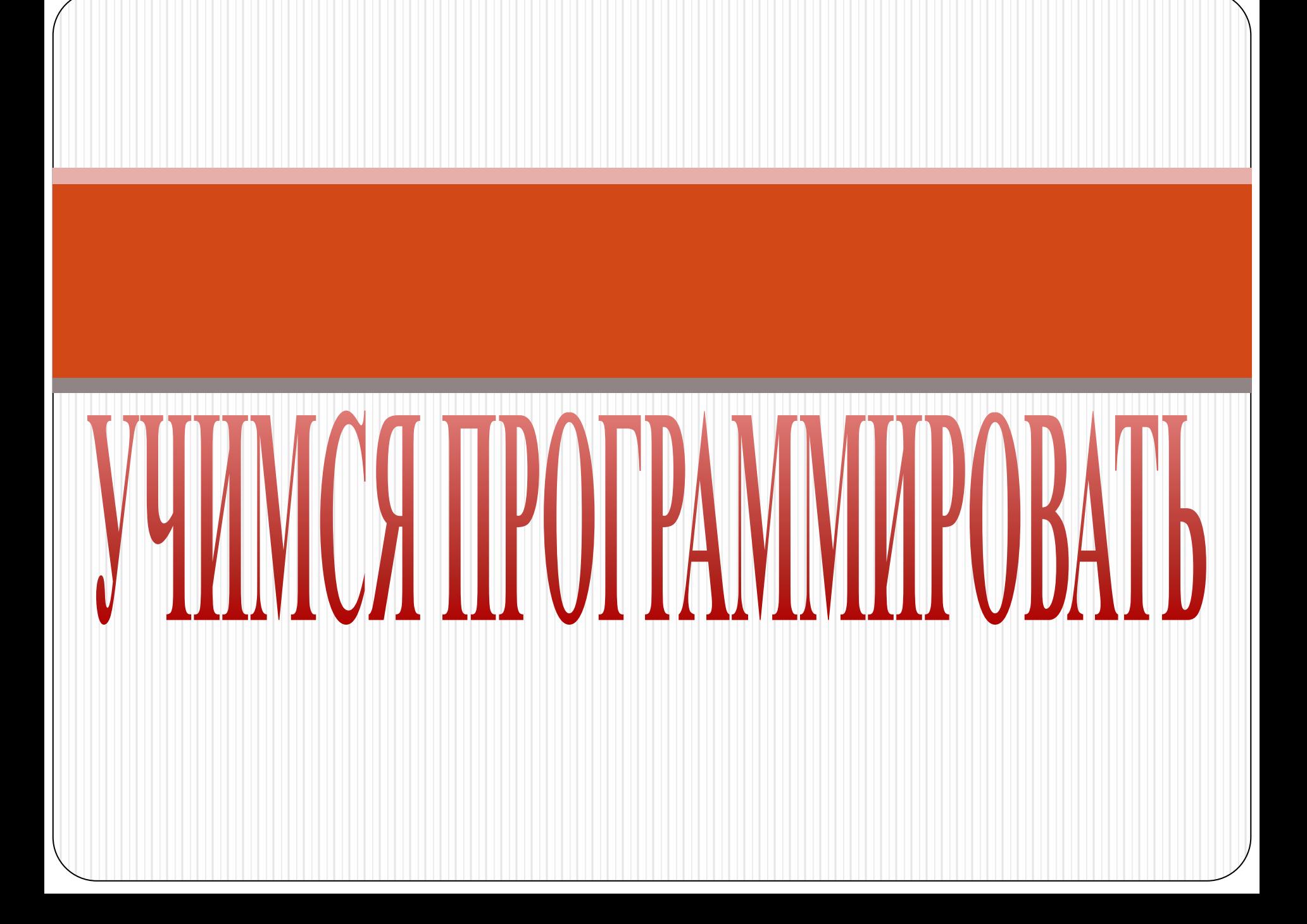

**Совсем недавно компьютерное программирование казалось таинственным ремеслом, уделом специалистов.**

**Мысль о том, что программирование может быть увлекательным занятием для каждого, большинству людей и в голову не приходило.** 

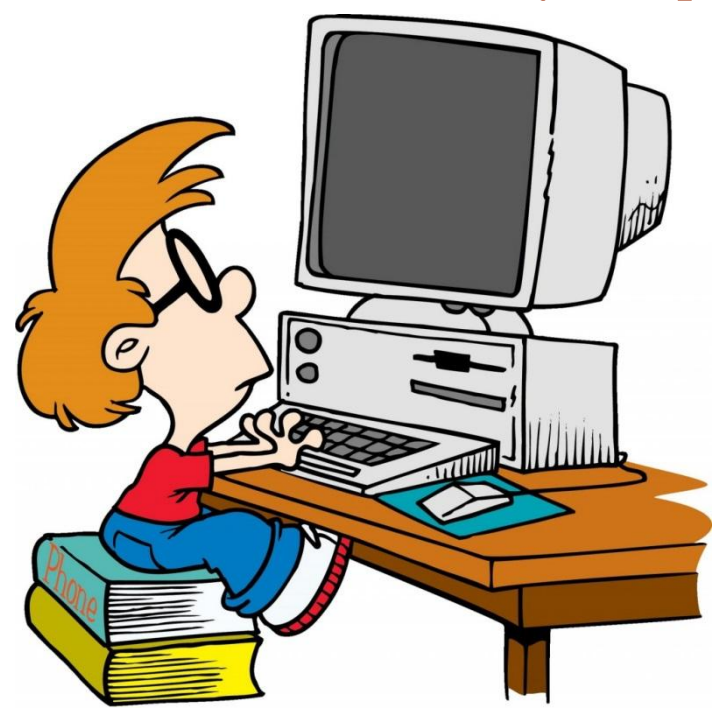

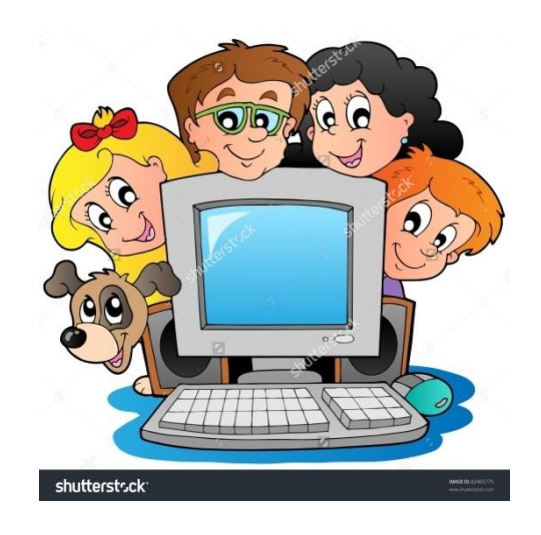

**Но мир изменился. Интернет, электронная почта, социальные сети, смартфоны и мобильные приложения, ураганом влетев в нашу жизнь, преобразили ее всего за несколько лет.**

**Компьютеры занимают очень важное место в современном мире, и мы принимаем это как должное. Вместо звонков по телефону мы посылаем текстовые сообщения или используем социальные сети. Мы охотно поглощаем любые плоды компьютеризации – от интернет-шопинга и развлечений до новостей и игр.** 

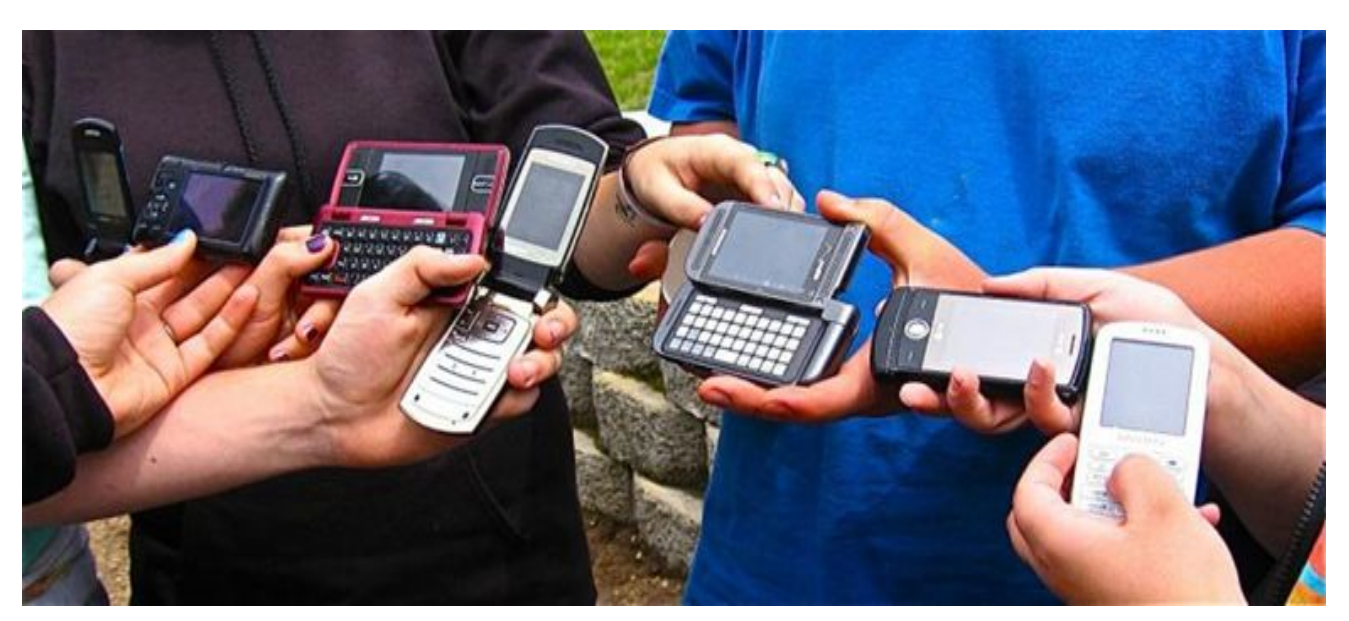

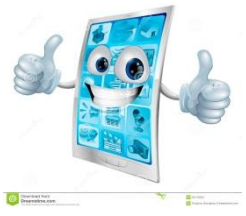

*Однако мы можем не только использовать эти технологии* **–**  *научившись программировать***,** *мы можем развивать их***,** *создавать собственные произведения цифрового*

*искусства*

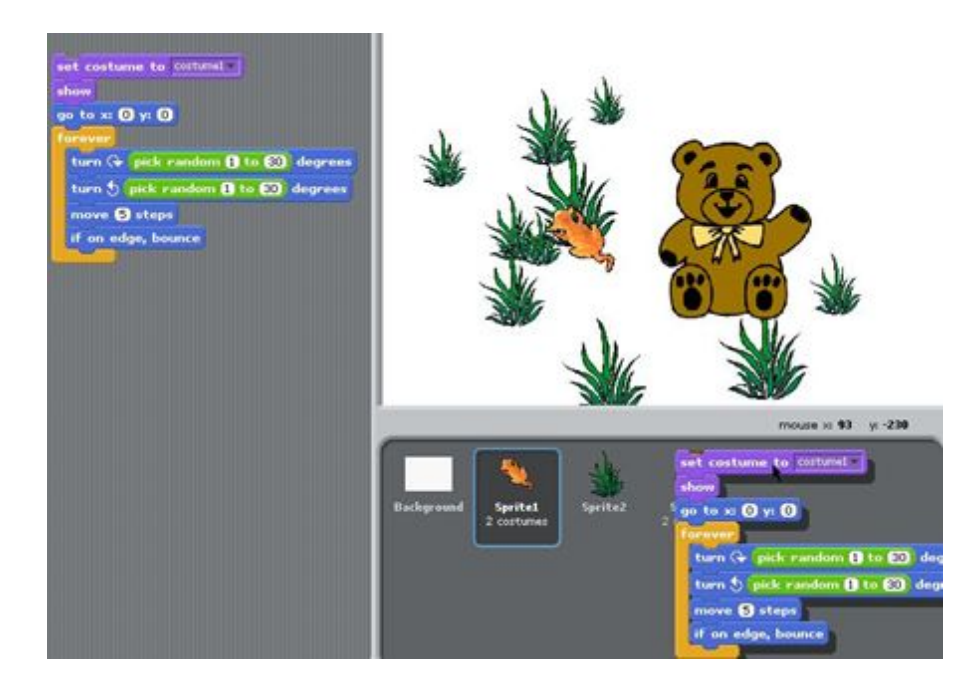

**Всем, что делает компьютер, управляют строки программного кода, введенные с клавиатуры. Компьютерный код похож на иностранный язык, но язык этот может освоить каждый и довольно быстро. Многие считают, что программирование – одно из наиболее важных в XXI веке умений.**

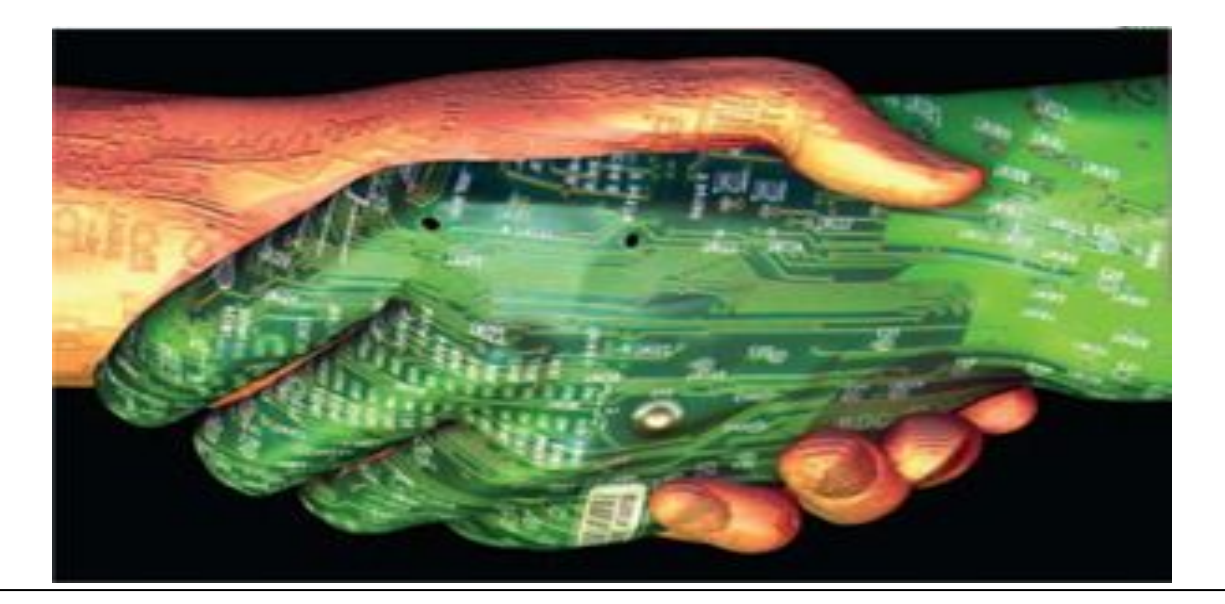

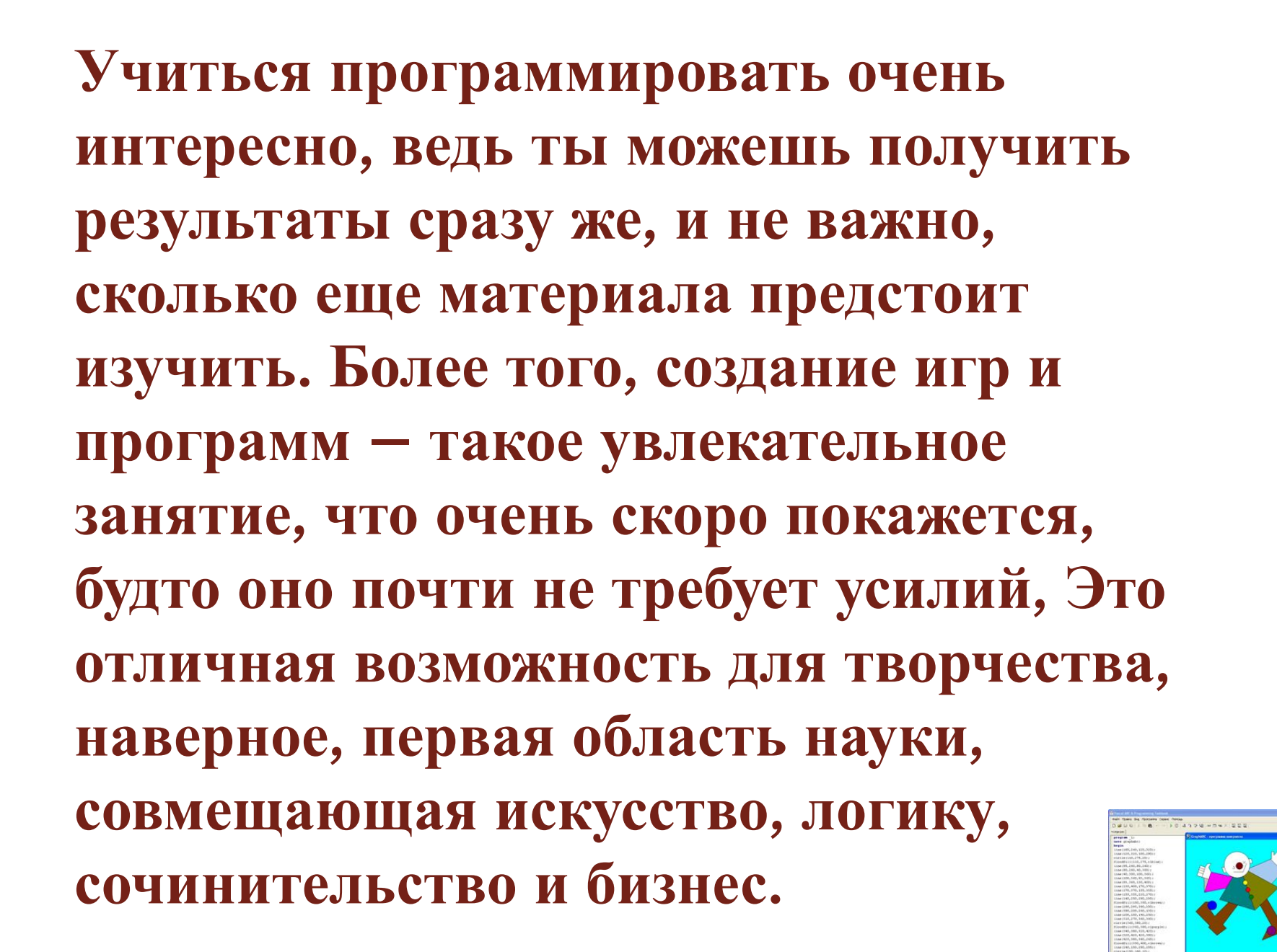

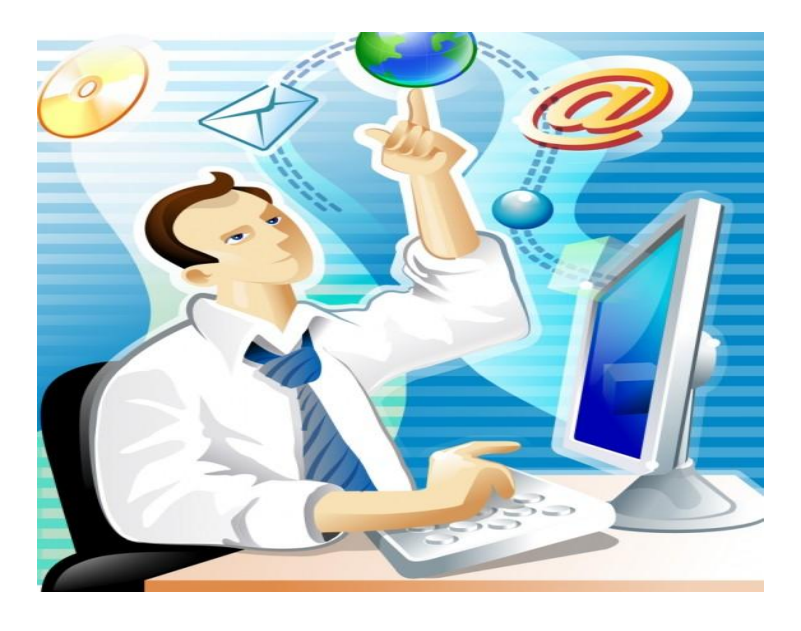

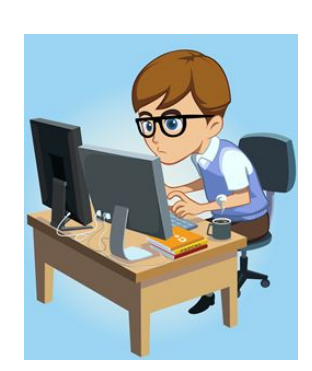

**Кроме того, умение программировать очень пригодится в жизни. Оно развивает логику и интеллект, которые важны в самых разных областях – от науки и инженерного дела до медицины и юриспруденции.** 

*Количество вакансий***,** *где нужно умение программировать***,** *будет со временем только расти***,** *причем хороших программистов не хватает уже сейчас***.** *Научись программированию* **–** *и цифровой мир будет открыт для тебя***!**

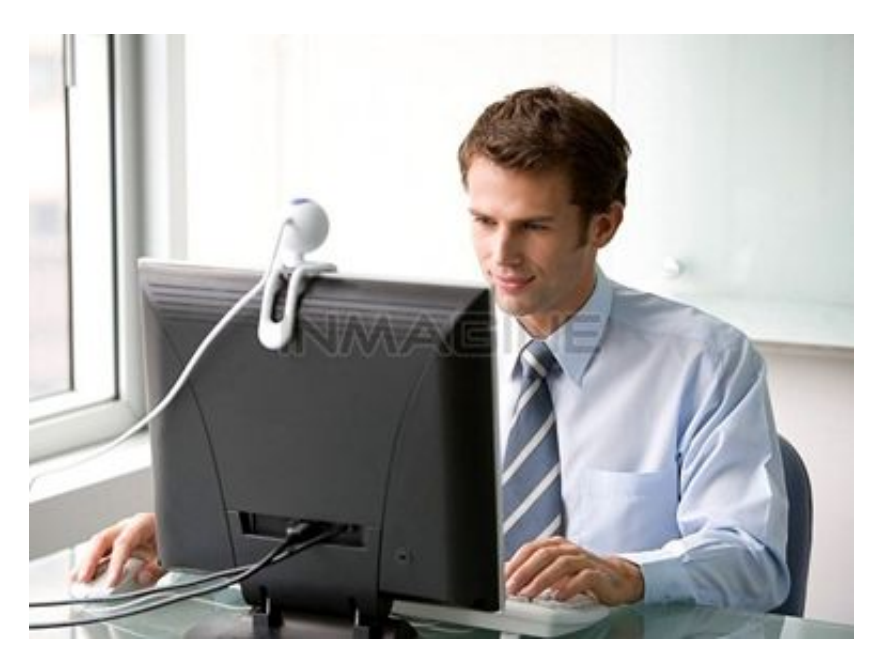

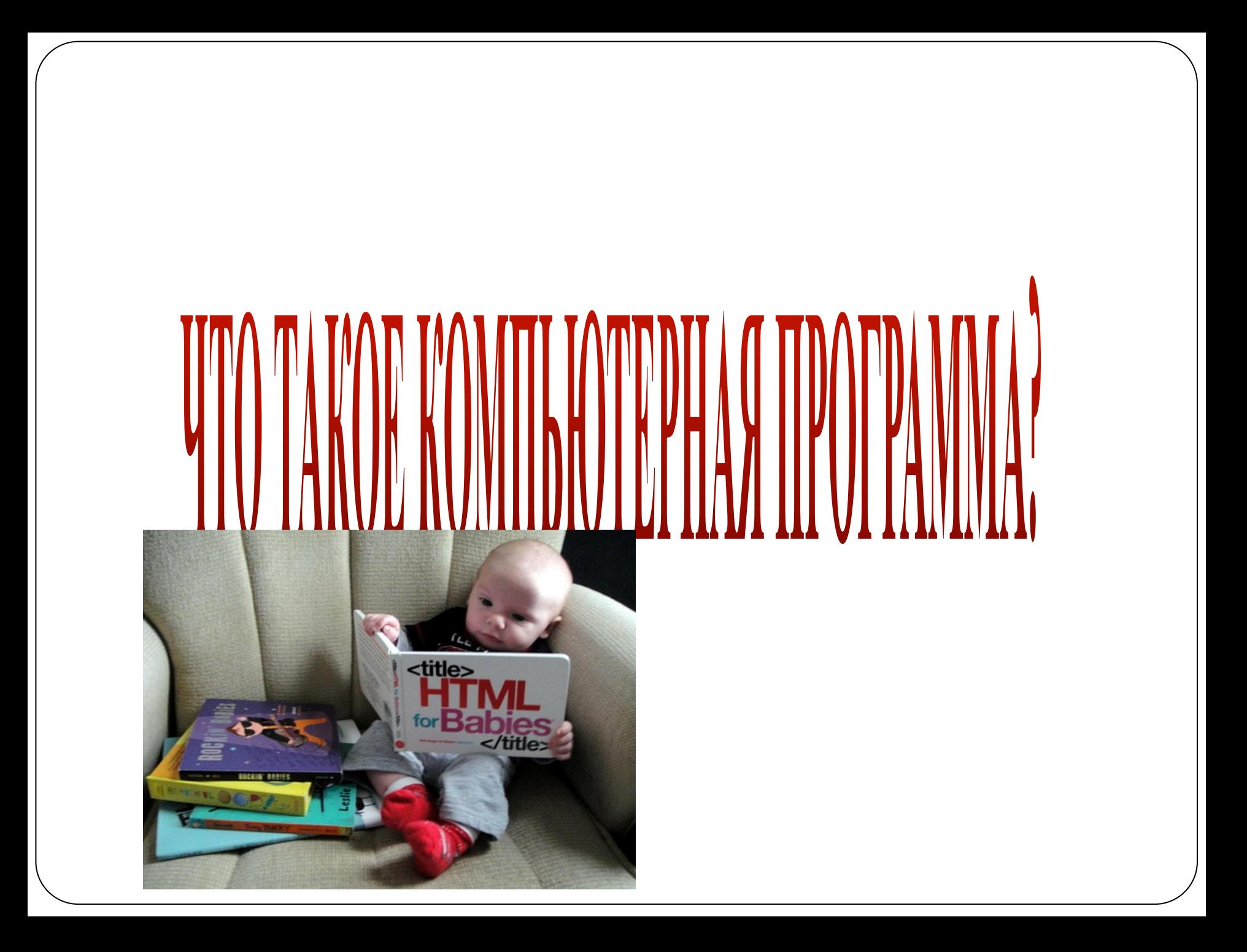

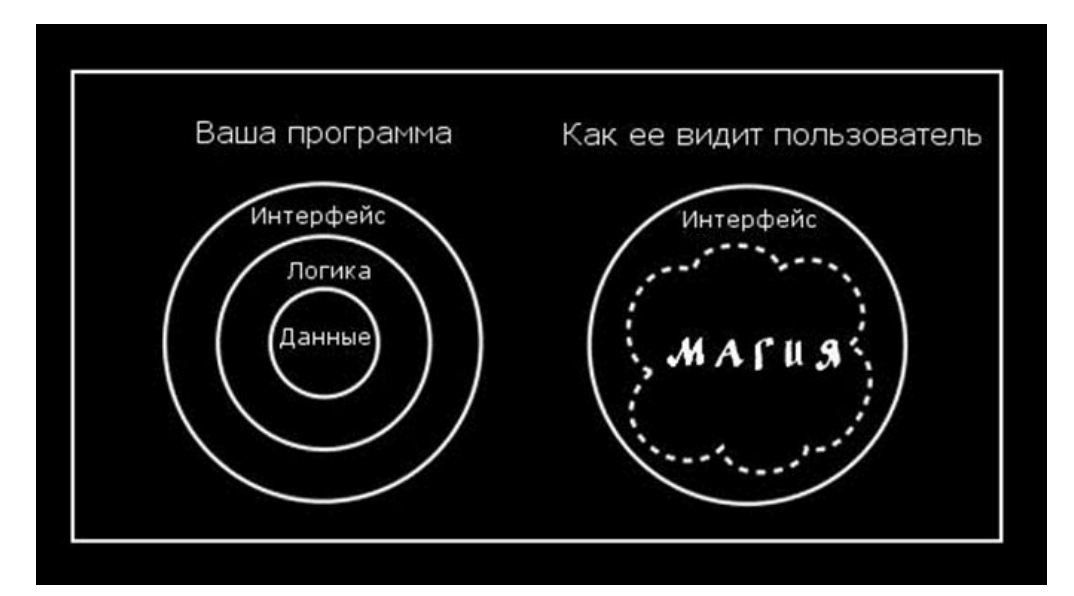

**Компьютерная программа** – это набор инструкций, следуя которым компьютер выполняет поставленную задачу. Программировать – значит писать для компьютера пошаговые инструкции, объясняющие, что и как ему нужно делать. **Компьютерные программы окружают нас. Множеством приборов и мобильных устройств, которыми мы пользуемся изо дня в день, управляют программы. То есть эти устройства следуют пошаговым инструкциям, которые написаны программистами.**

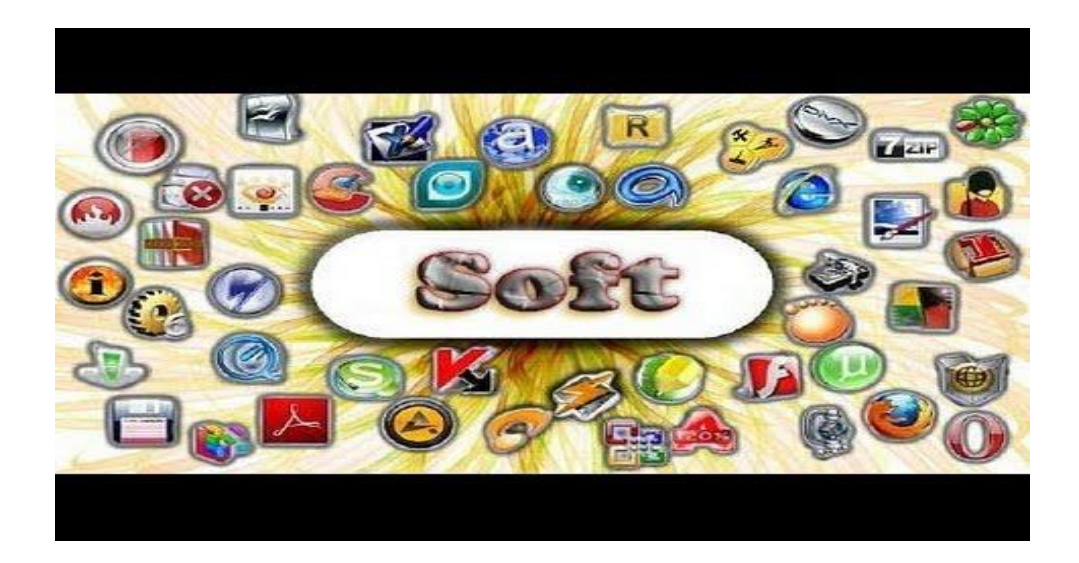

## **Мобильные телефоны**

*Программы позволяют сделать звонок или отправить текстовое сообщение***.** *При поиске контакта по имени программа сама находит нужный телефонный номер***.**

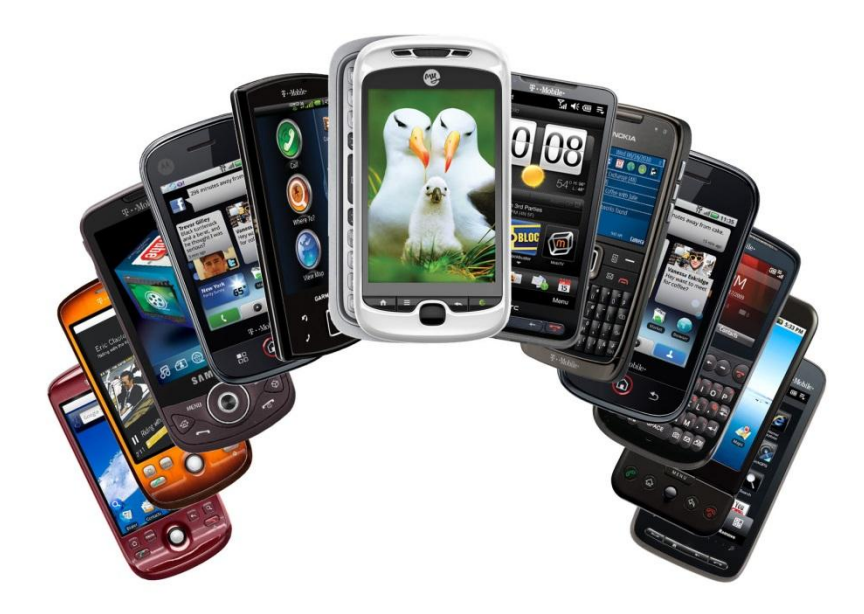

# АВТОМООИЛИ

*В некоторых автомобилях компьютерные программы следят за скоростью***,** *температурой воздуха и количеством топлива в баке***.** *Программы могут даже помочь вовремя притормозить***,** *чтобы поездка была безопаснее***.**

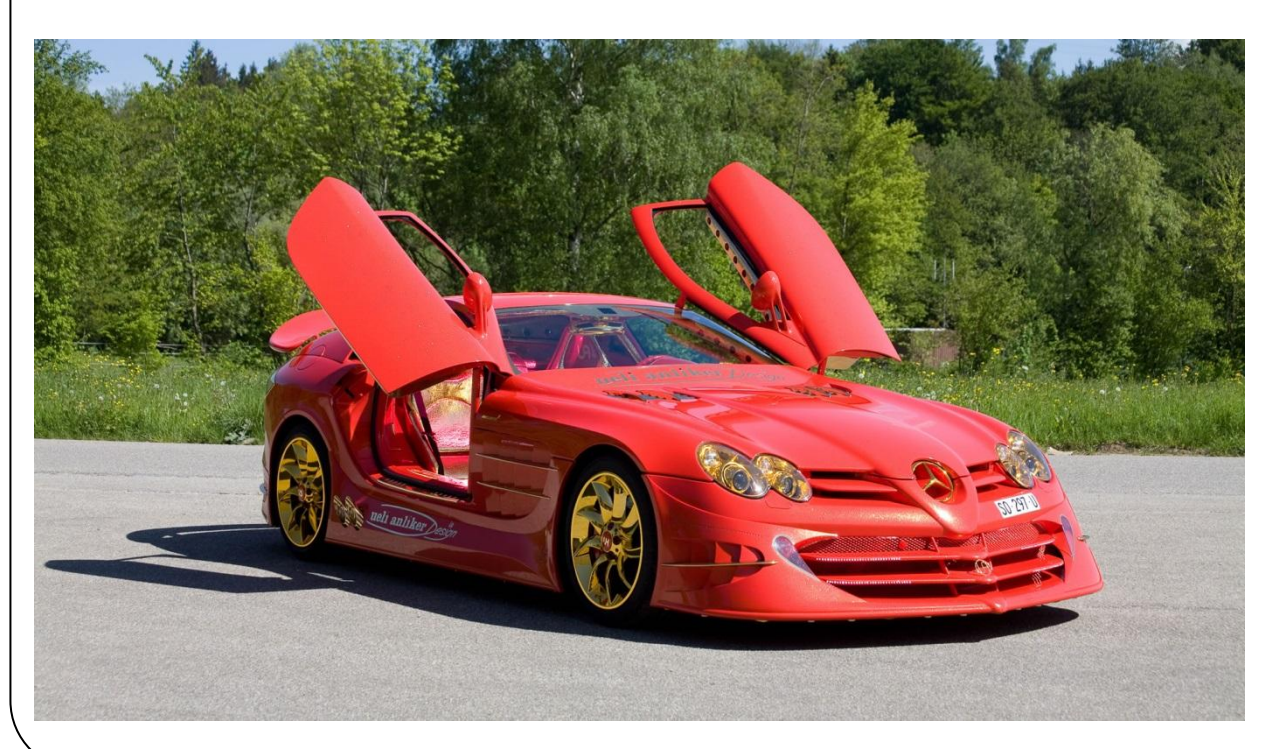

## **Стиральные машины**

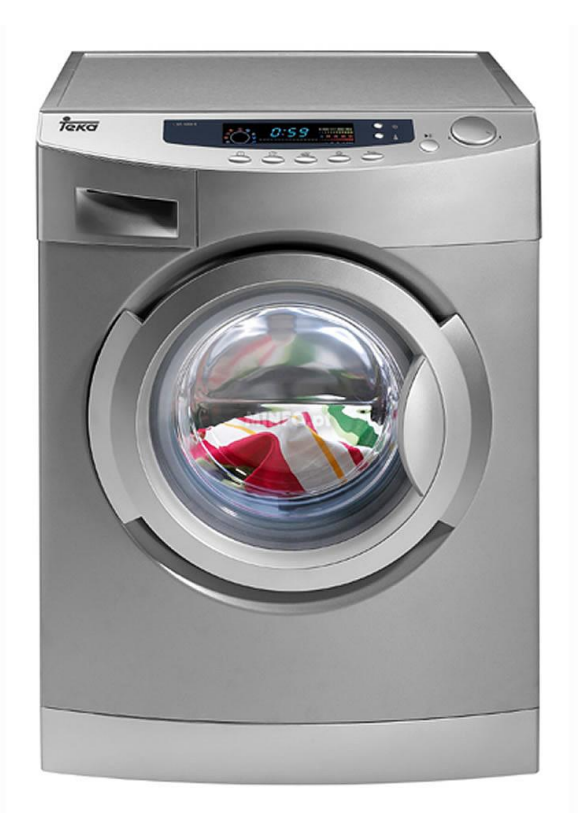

**Стиральные машины программируются на разные режимы стирки. Компьютерный код следит за температурой воды и временем стирки**

# Игры

**Игровая приставка – это всего лишь специальный тип компьютера. Все игры, сделанные для приставок – это программы. Графика, звук и управление в играх расписаны в программном коде.**

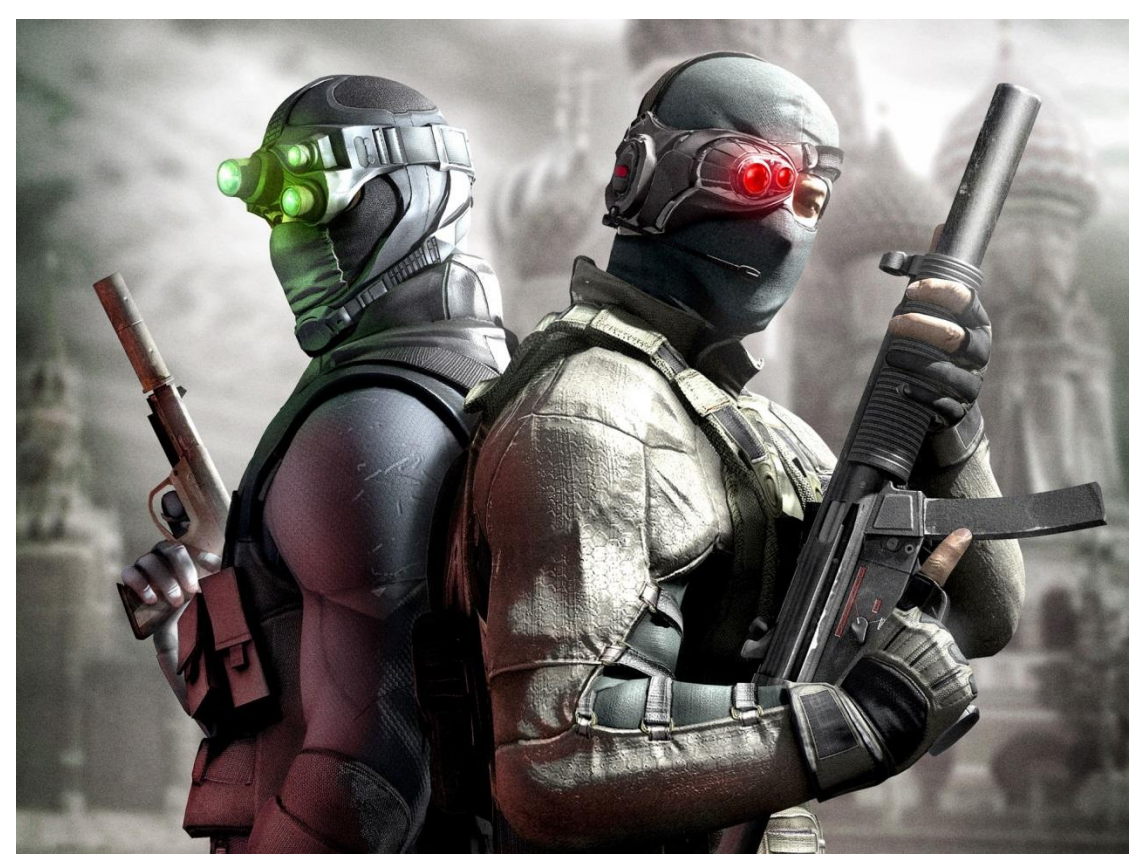

**Все, что мы делаем с помощью компьютера, от просмотра сети Интернет до составления документов и проигрывания музыки, возможно благодаря коду, написанному программистами.**

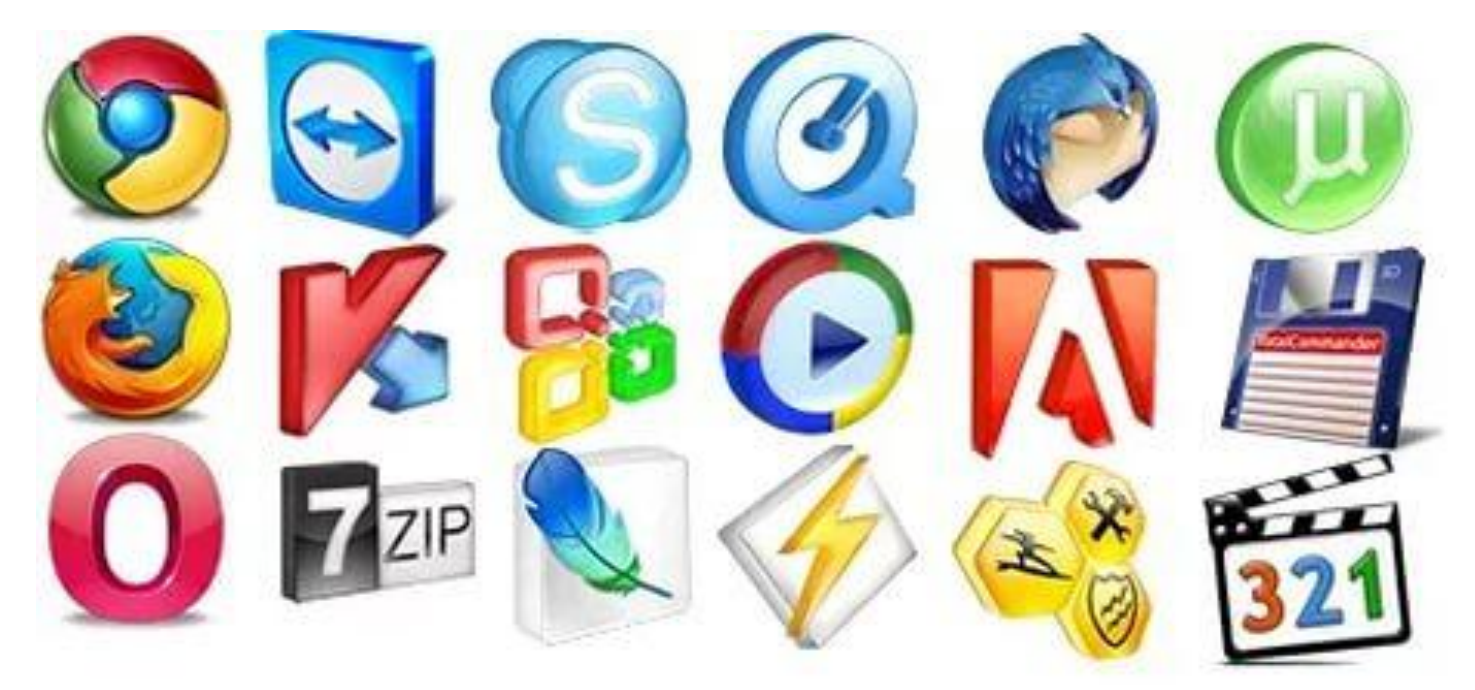

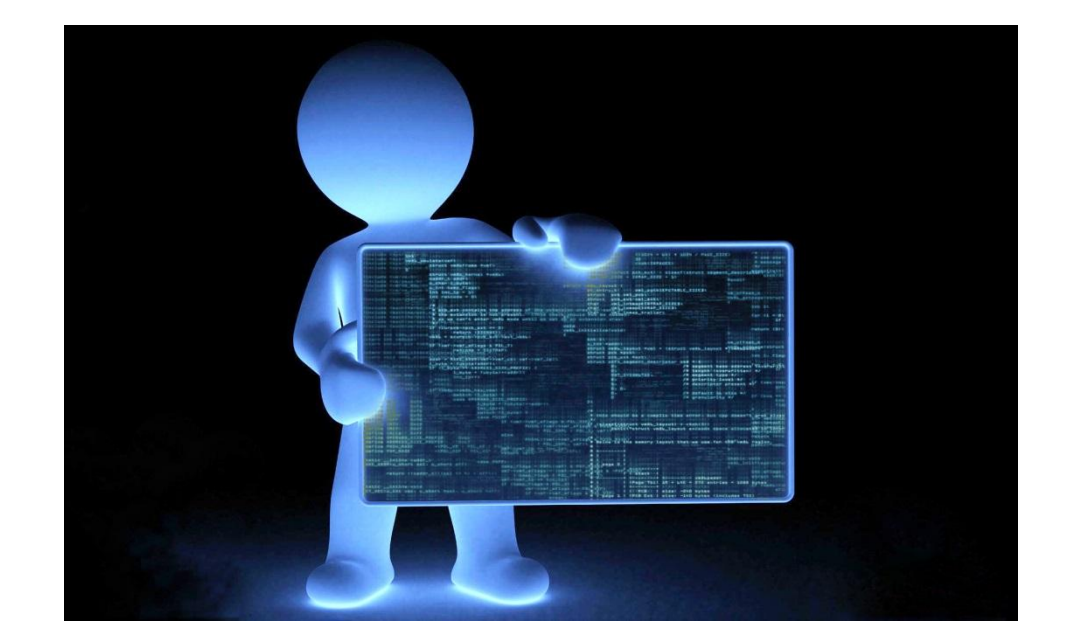

**Компьютеры могу казаться очень умными, но это всего лишь напичканные электроникой ящики, которые умеют очень быстро и точно выполнять инструкции. Мы, разумные существа, можем давать компьютерам задачи, описывая их в виде программ, то есть пошаговых инструкций.**

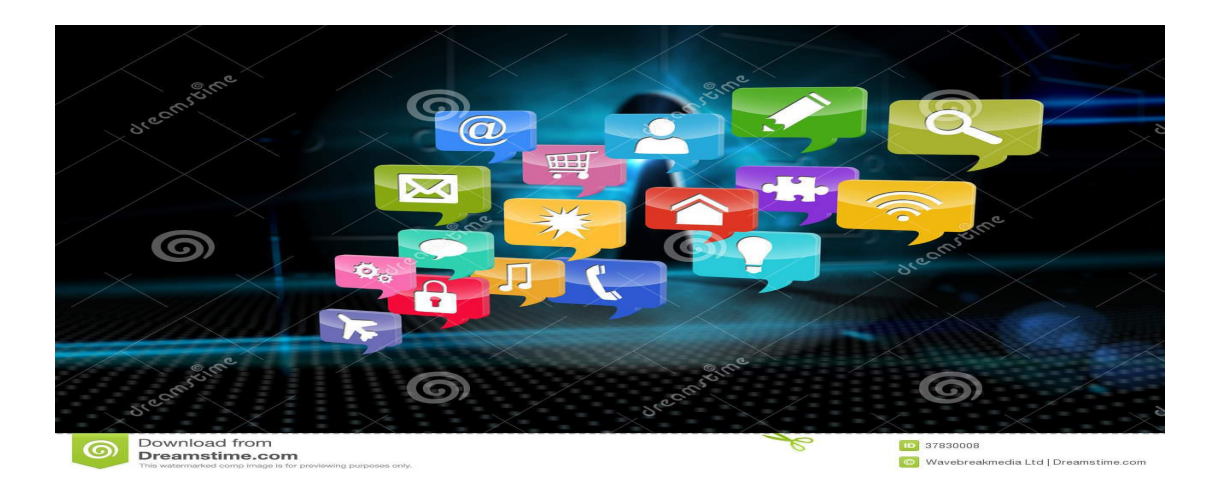

Сам по себе компьютер ни на что не способен, Задача программиста – давать ему инструкции.

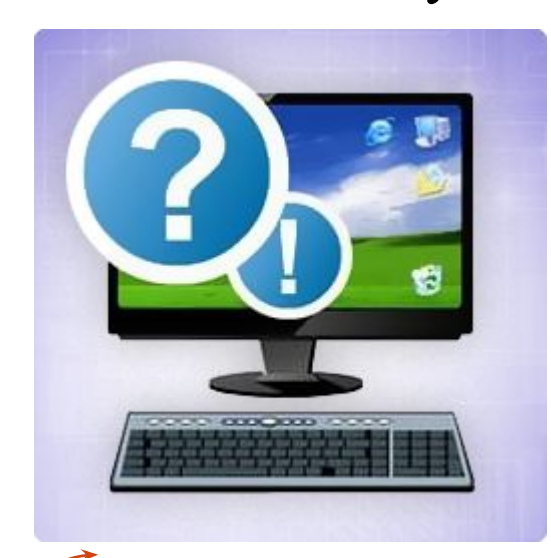

*Без инструкций компьютер совсем бестолковый.*

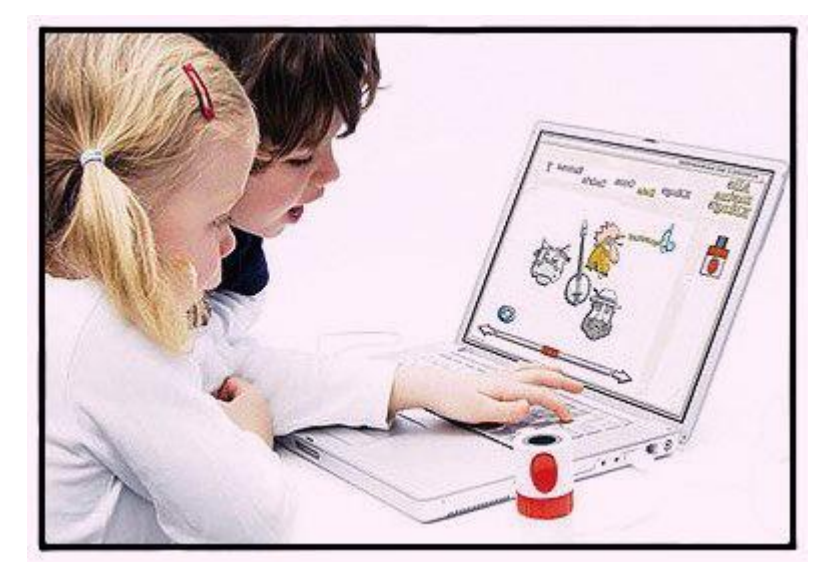

**Ты можешь объяснить компьютеру, что делать, написав очень подробные инструкции, которые называются** *программой***. Каждая инструкция должна быть достаточно простой, чтобы компьютер понял ее. Если инструкция написана неверно, компьютер поведет себя не так, как ты хочешь.** 

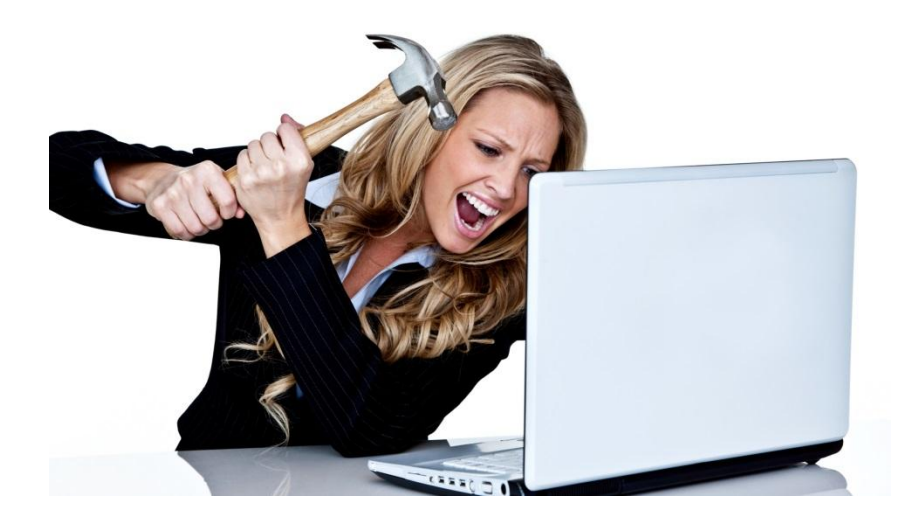

Компьютер может выполнять инструкции лишь на тех языках, которые ему понятны. Программистам приходится выбирать, какой язык лучше подходит для решения конкретной задачи.

В итоге все программы становятся двоичным кодом – простейшим языком, состоящим их нулей и единиц.

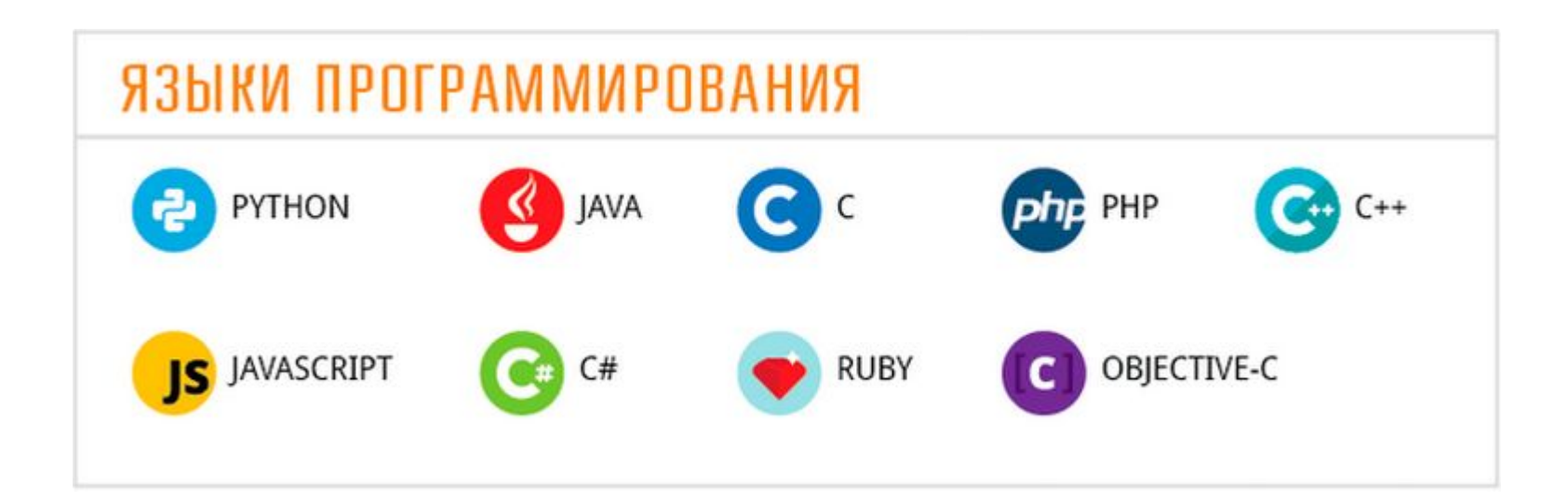

Программист должен научиться думать как компьютер. Все задачи нужно разбивать на небольшие подзадачи, которым легко следовать и которые невозможно понять неправильно.

Очень важное понятие в программировании – это алгоритм – набор простых инструкций, объясняющих, как выполнить задачу. Программа – это алгоритм, переведенный на понятный компьютеру язык.

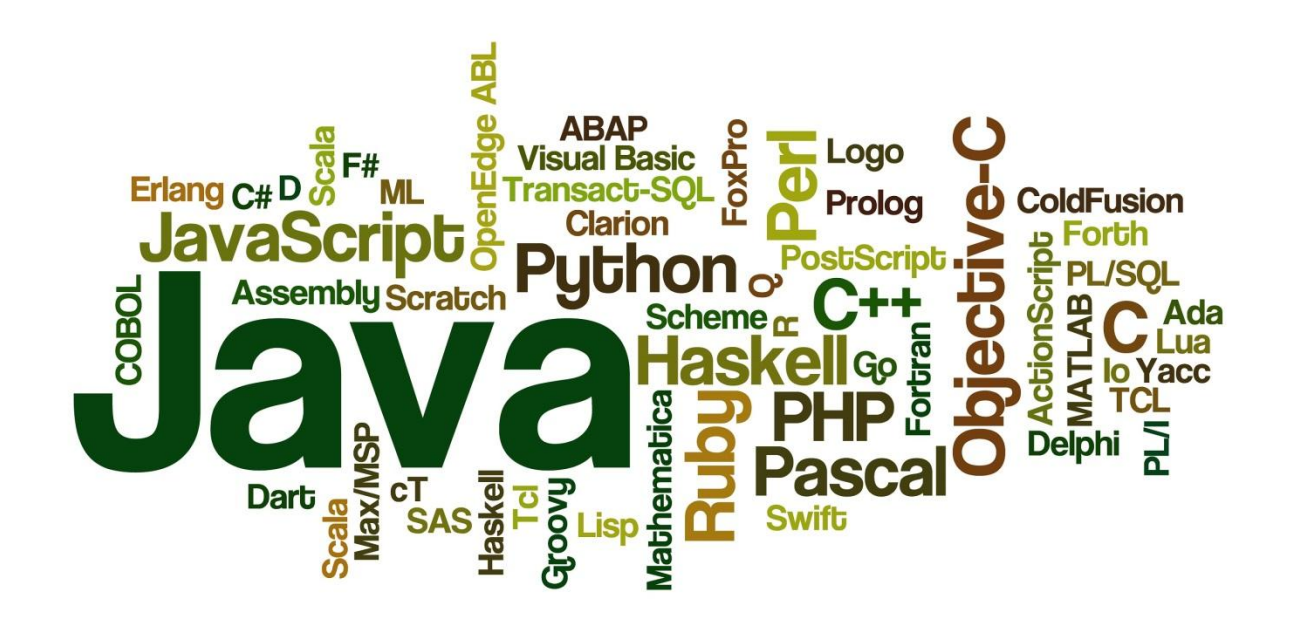

# **SCRAT**

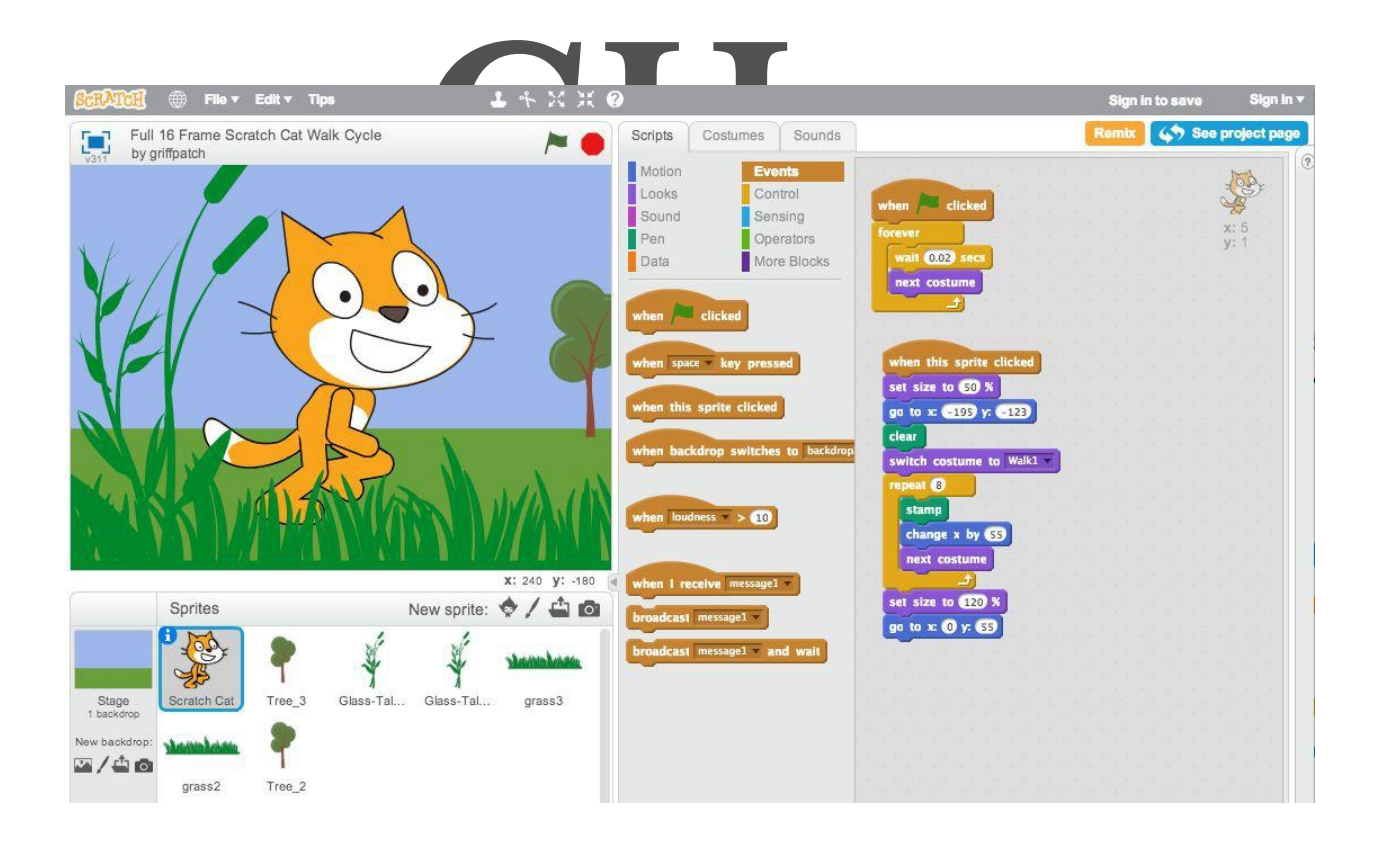

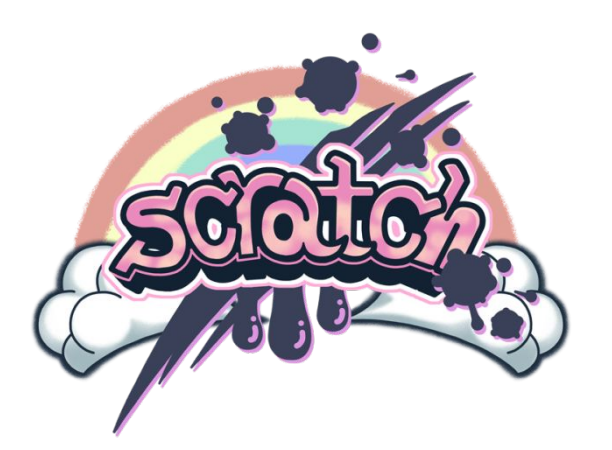

**Scratch** – это визуальный язык, программировать на котором очень просто. С его помощью можно создавать самые разные веселые и интересные программы.

**Scratch** отлично подходит для создания игр и анимаций. Для него есть обширные наборы (или библиотеки) картинок и звуков, с которыми можно позабавиться.

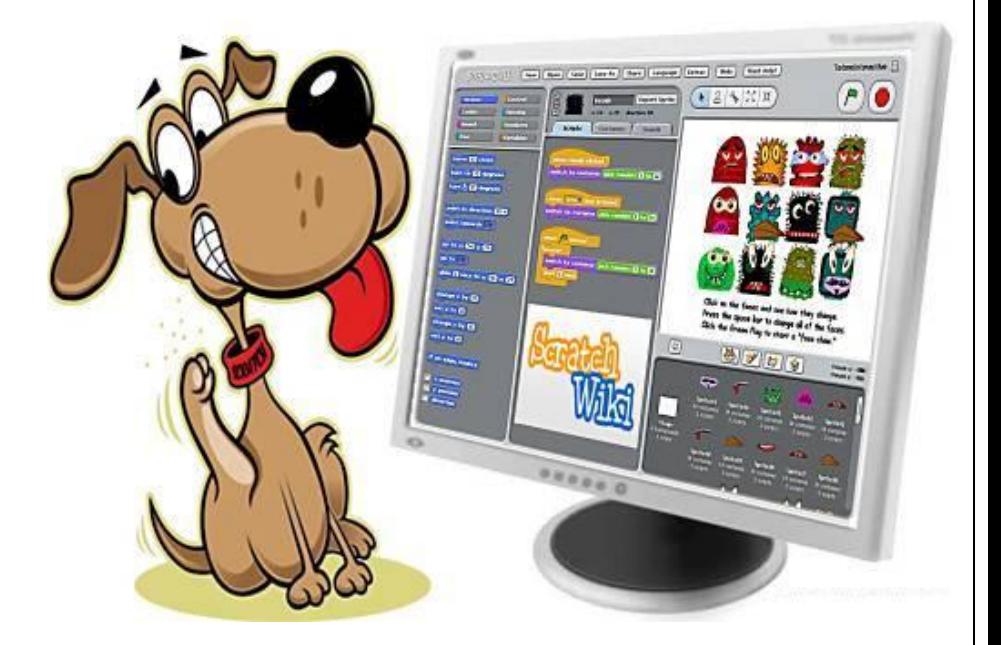

**Scratch** – язык программирования. Он почти не требует ввода текста с клавиатуры и легок в освоении. Программируют в Scratch с помощью цветных блоков кода. Выбирая блоки и соединяя их вместе, можно составить набор инструкций – *скрипт***.** Блоки соединяются как элементы головоломки.

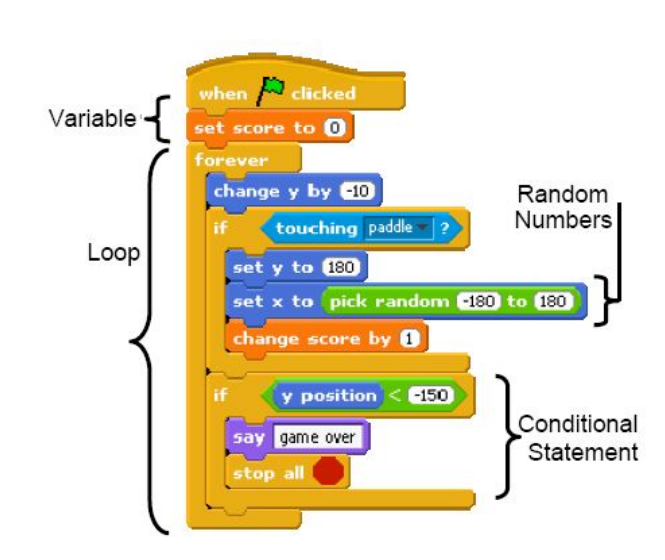

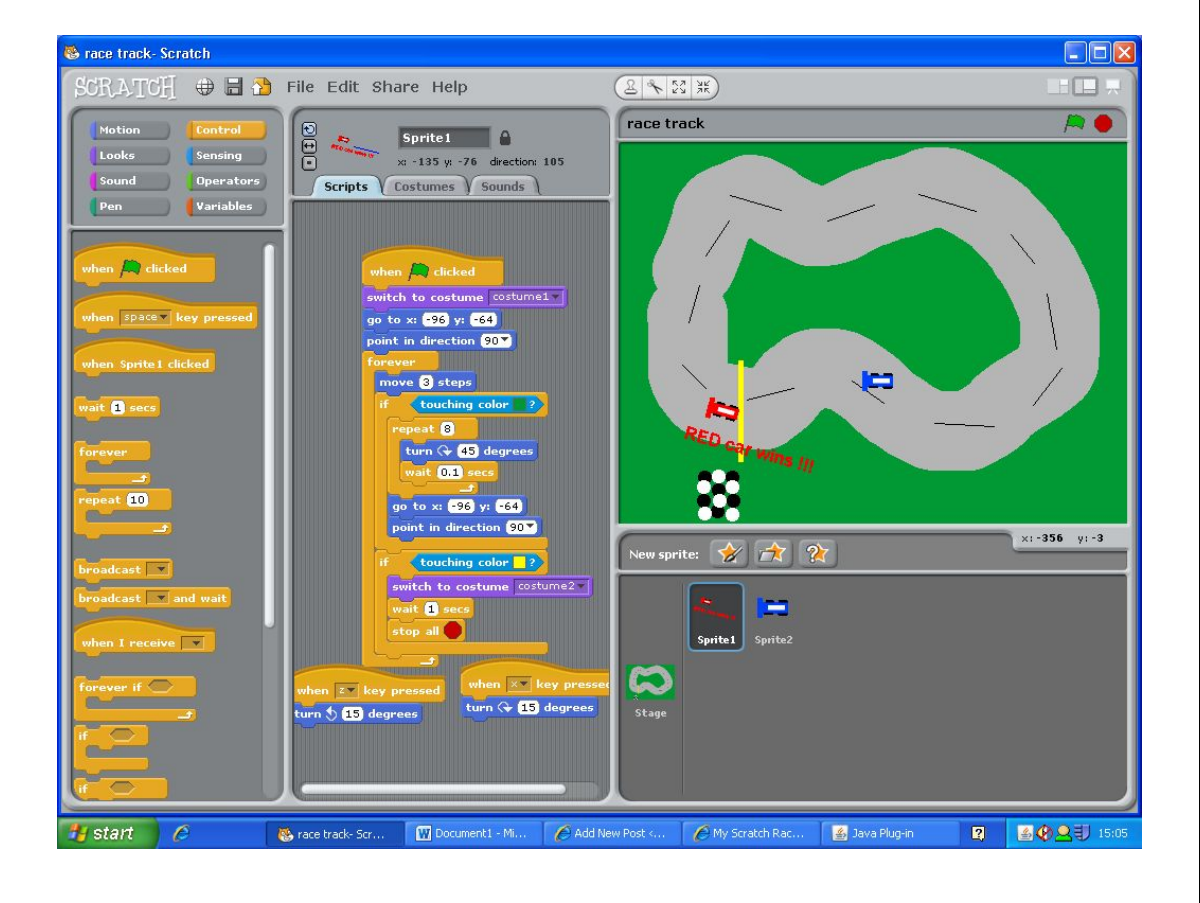

В программу можно добавлять объекты: людей, автомобили, животных. Такие объекты называются *спрайтами***.** С помощью скриптов их можно научить двигаться и разговаривать.

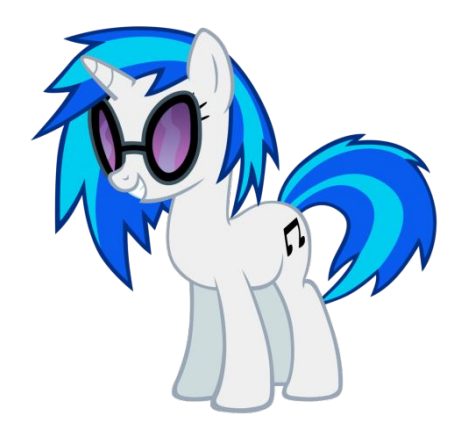

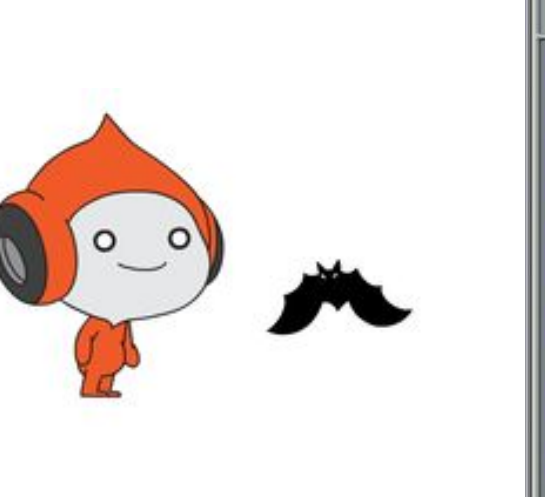

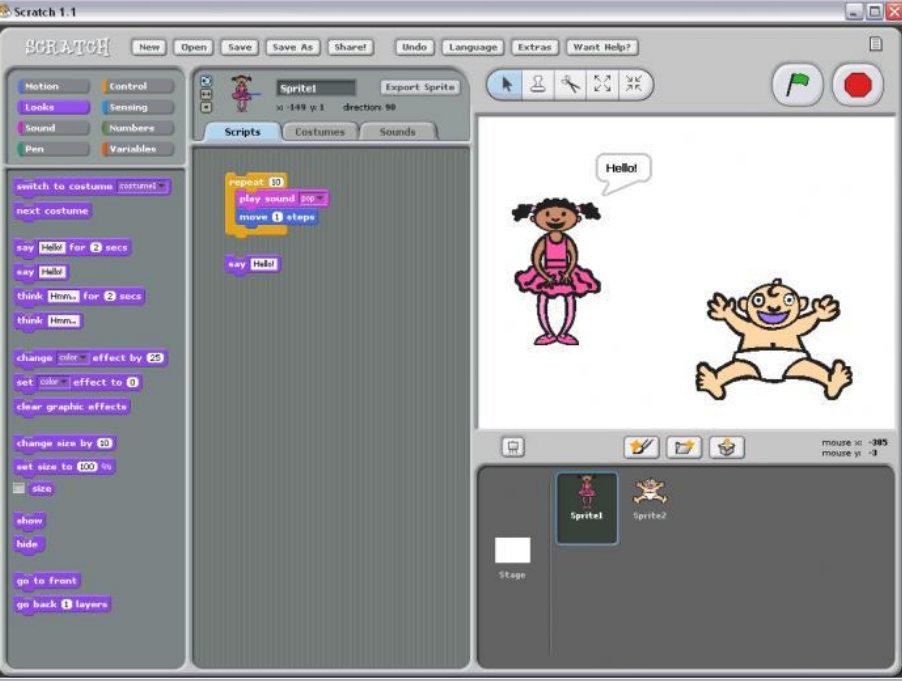

### **Пример программы**

Действие происходит в области экрана, которая называется *сценой*. На сцену можно добавлять фоновые картинки и спрайты, «оживляя» их с помощью скриптов.

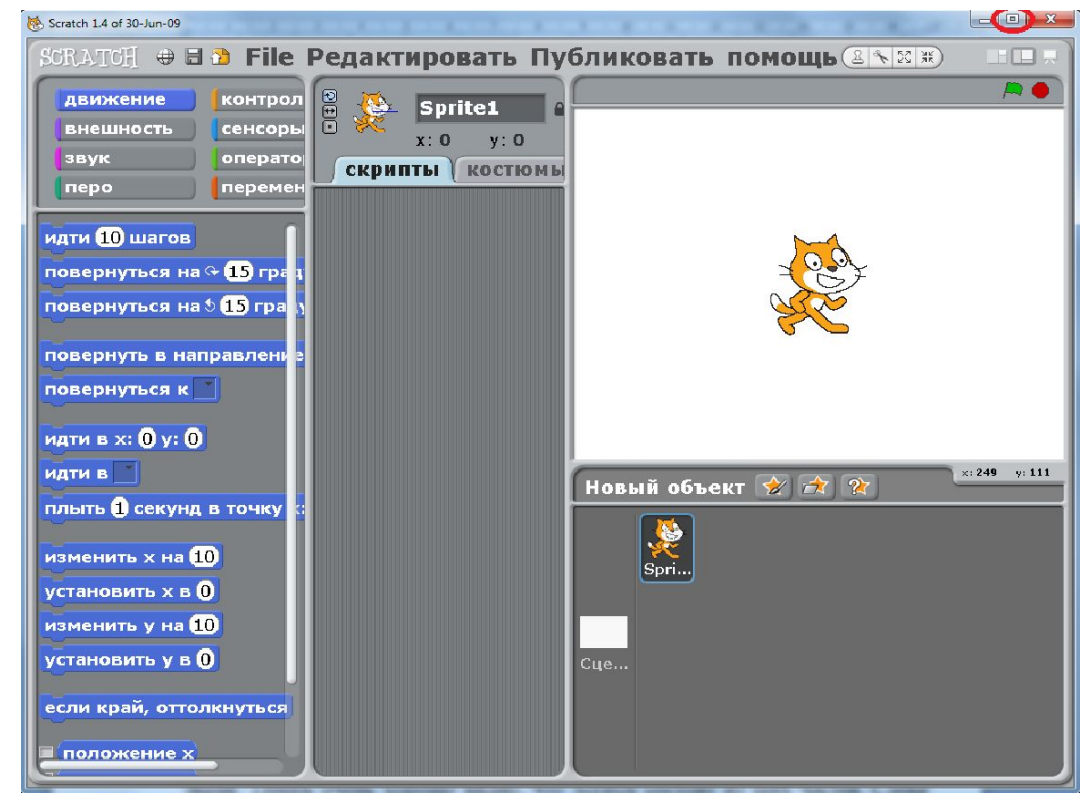

После установки на сцене появляется иконка программы в виде весёлого Скретч-кота.

Запуск программы называют также ее выполнением. Чтобы выполнить программу на **Scretch,** нажми на зеленый флажок над областью сцены.

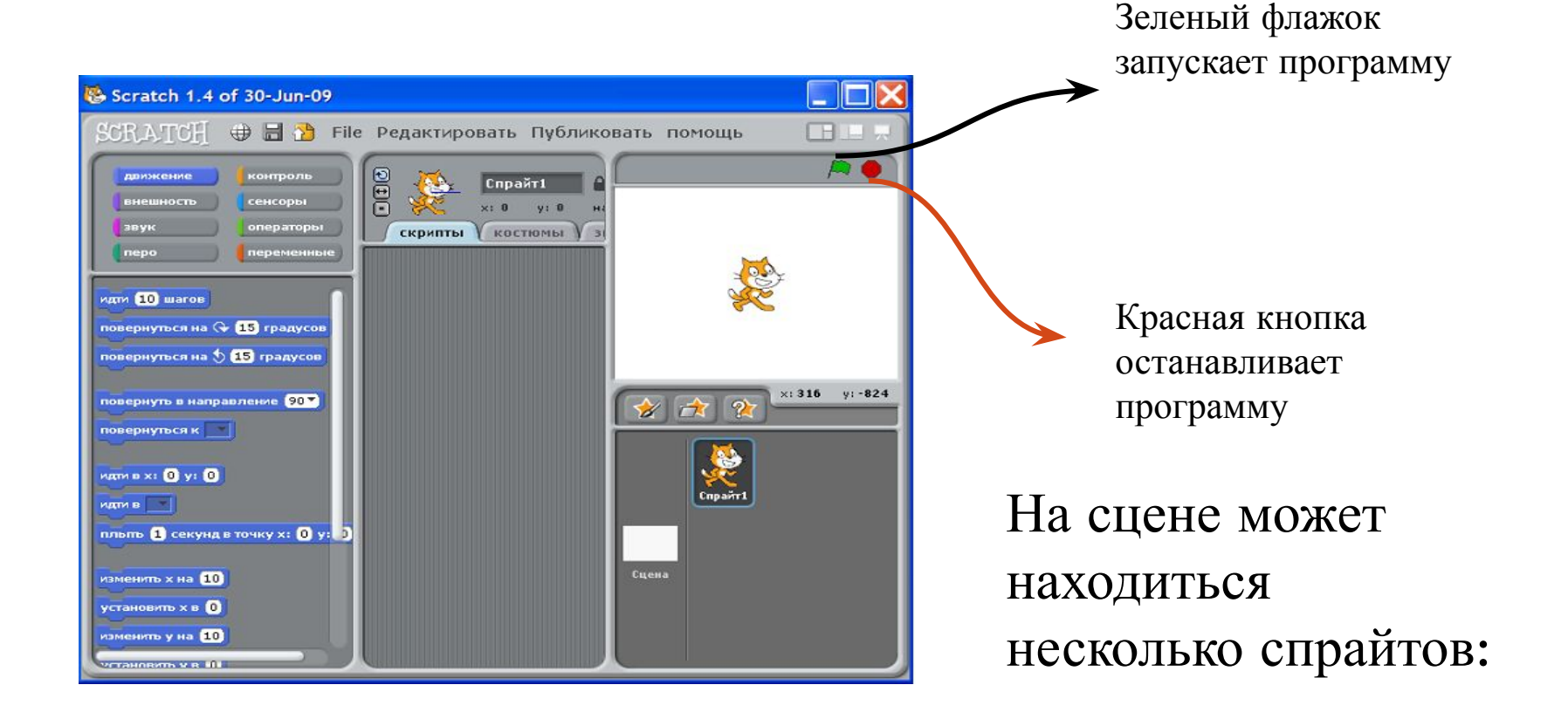

Итак, вы запустили Скретч. Рассмотрите разноцветные ящики и кирпичики команд, которые лежат в них. Можно поэкспериментировать с героями проекта и изменить сцену, на которой происходит действие. Попробуйте собрать скрипт для вашего героя. Например, такой:

Блок «всегда» делает перемещение спрайта бесконечным

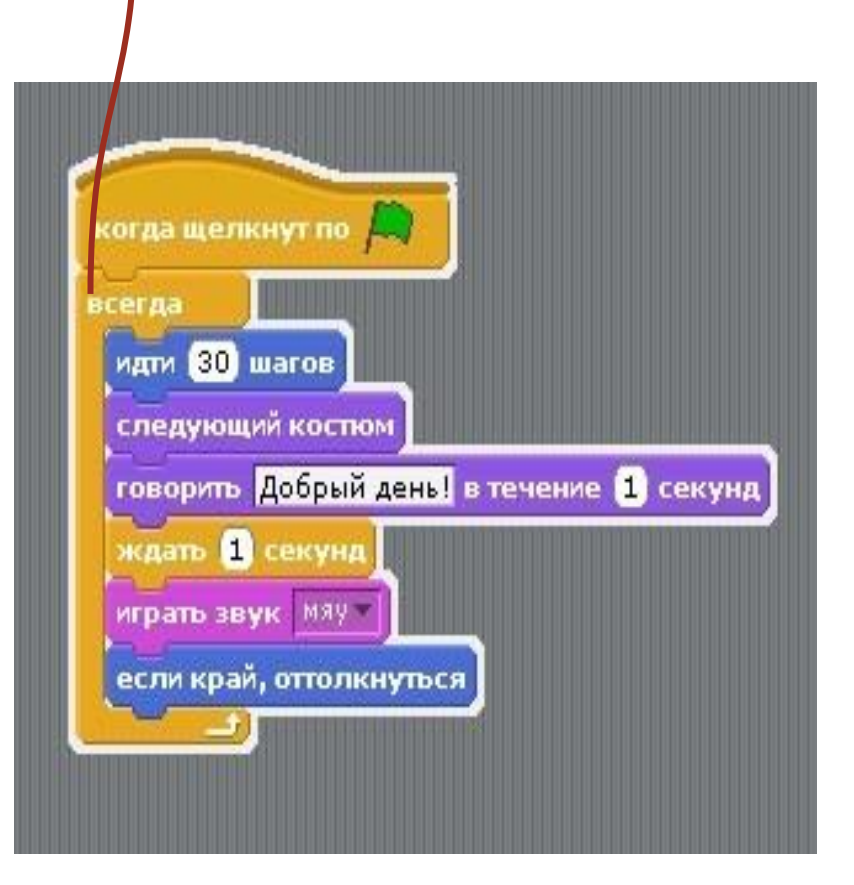

#### **ЗАПОМНИ!**

Если сохранить свою работу в Scretch, получится проект. Проект содержит все использованные спрайты, фоны, звуки и скрипты. Если загрузит ь проект заново, все его элементы окажутся в прежнем состоянии – в каком были в момент сохранения.

#### Так выглядит экран, или интерфейс **Scretch**. Сцена находится слева, а справа можно создавать программы.

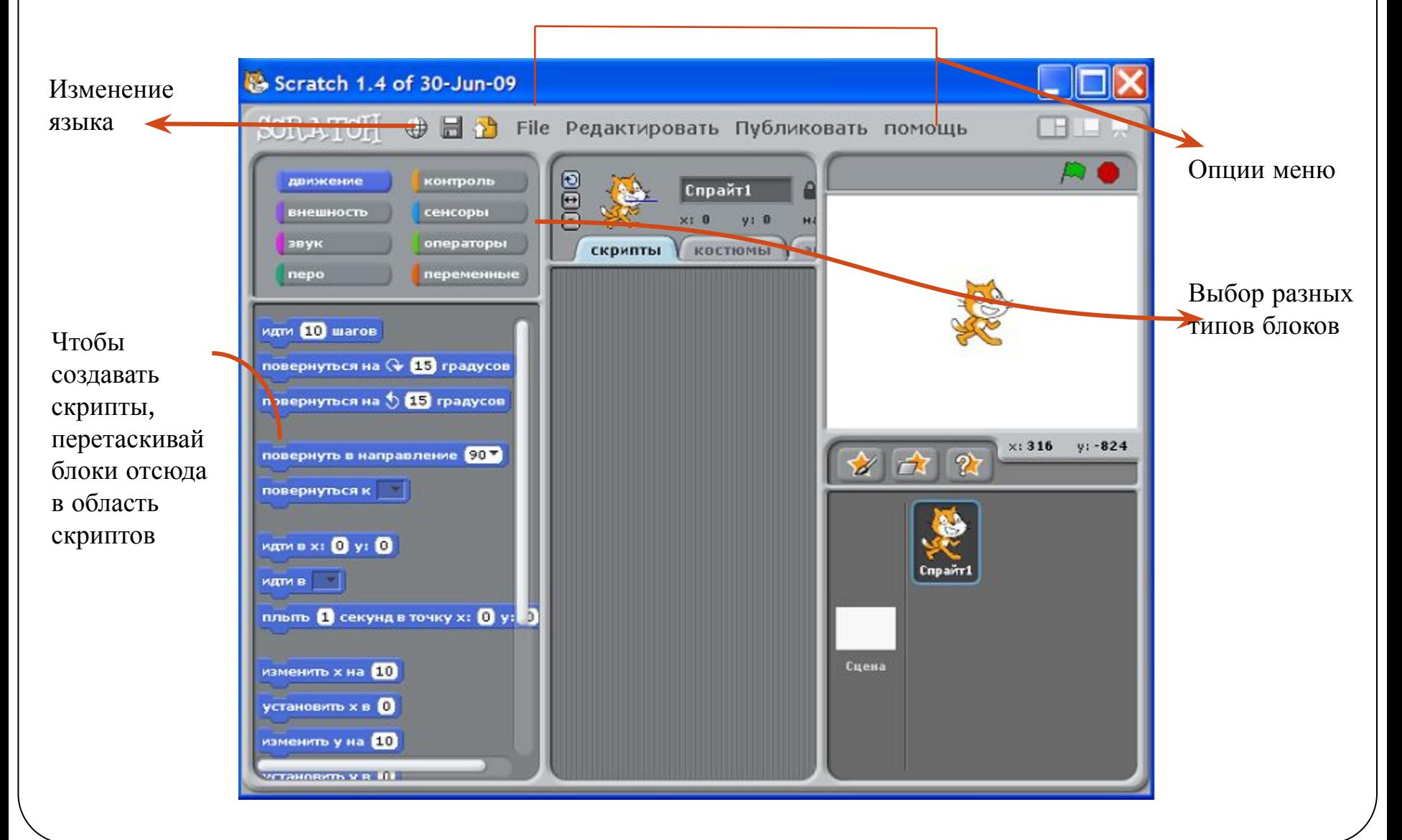

# *СПРАЙТ*

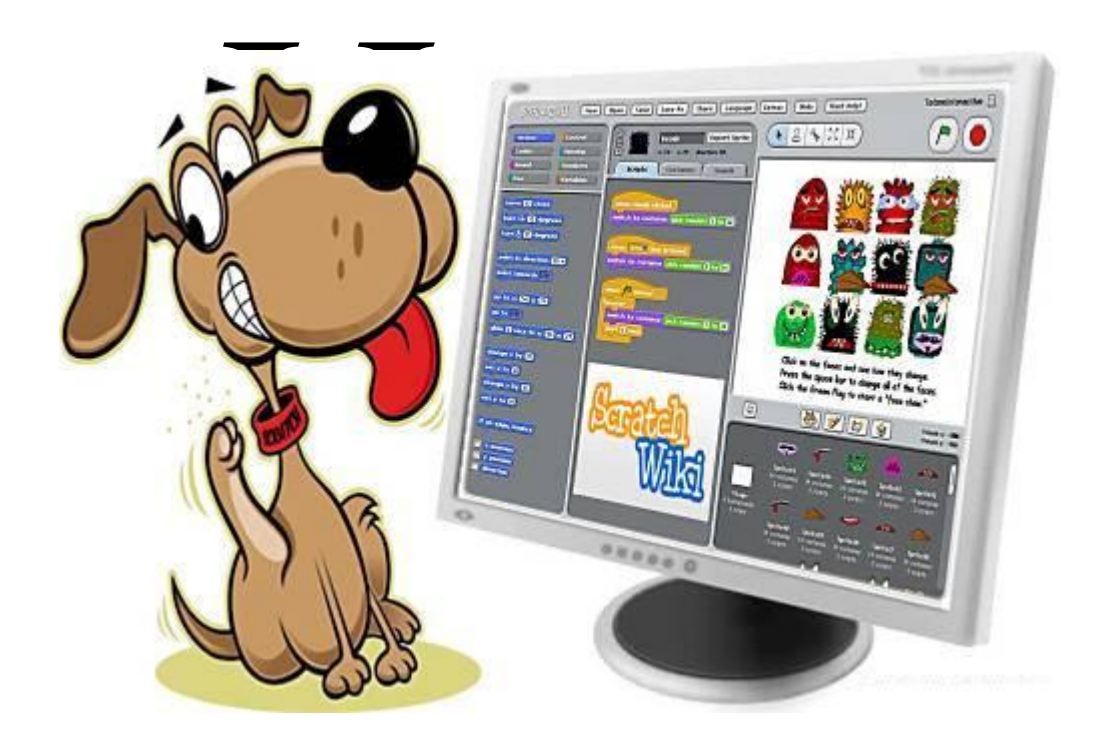

Спрайты – основные элементы в **Scretch.** Каждая скретч-программа состоит из спрайтов и скриптов для управления ими.

Спрайты можно научить реагировать на другие спрайты и на действия пользователя программы. Например, вот что могут делать спрайты:

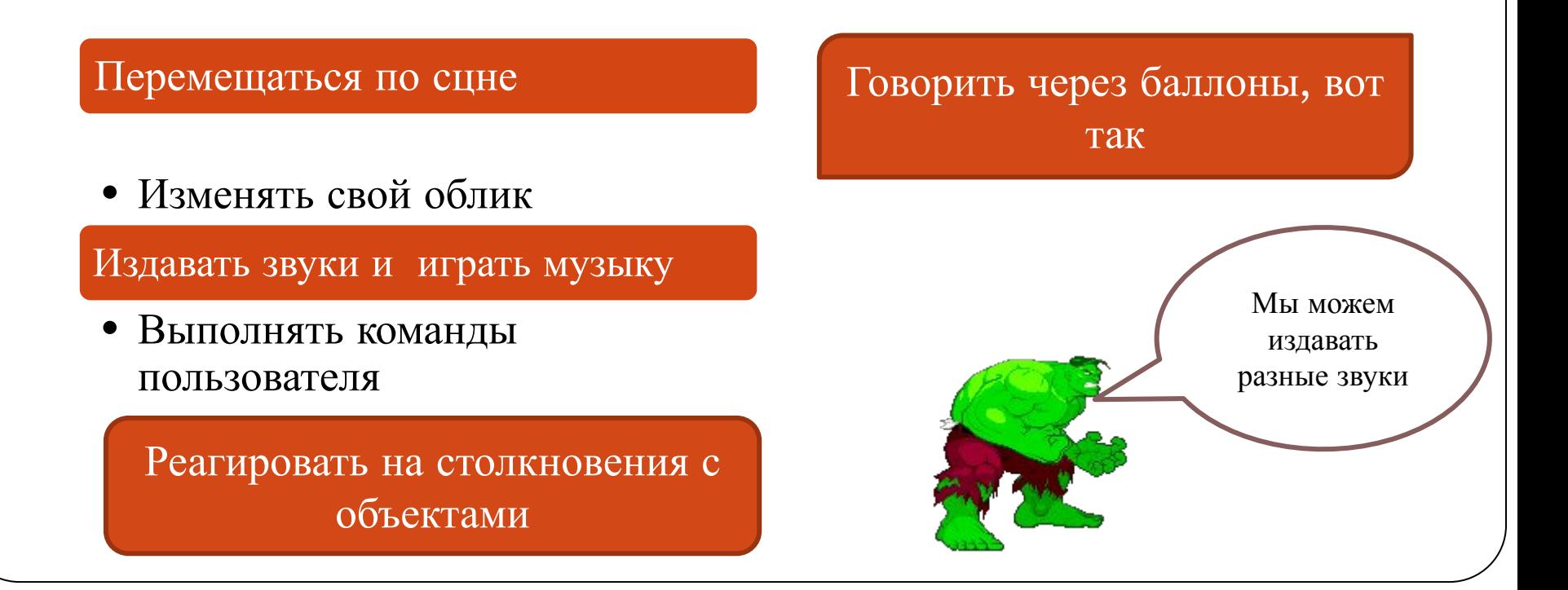

В проекте может быть несколько спрайтов, и у каждого спрайта могут быть свои скрипты. Важно не перепутать, к какому спрайту какие скрипты добавлять, и помнить, как переключаться между спрайтами.

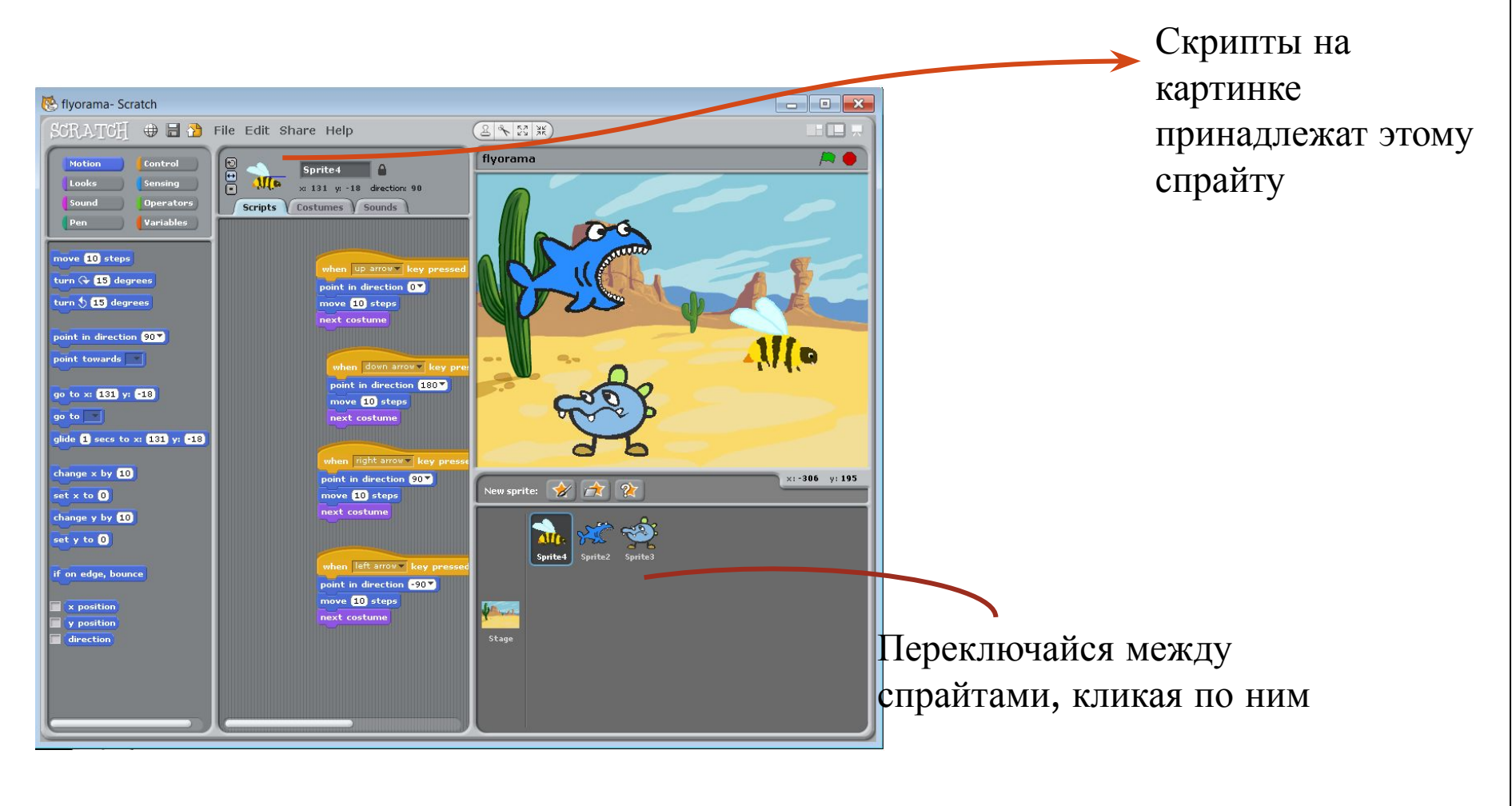

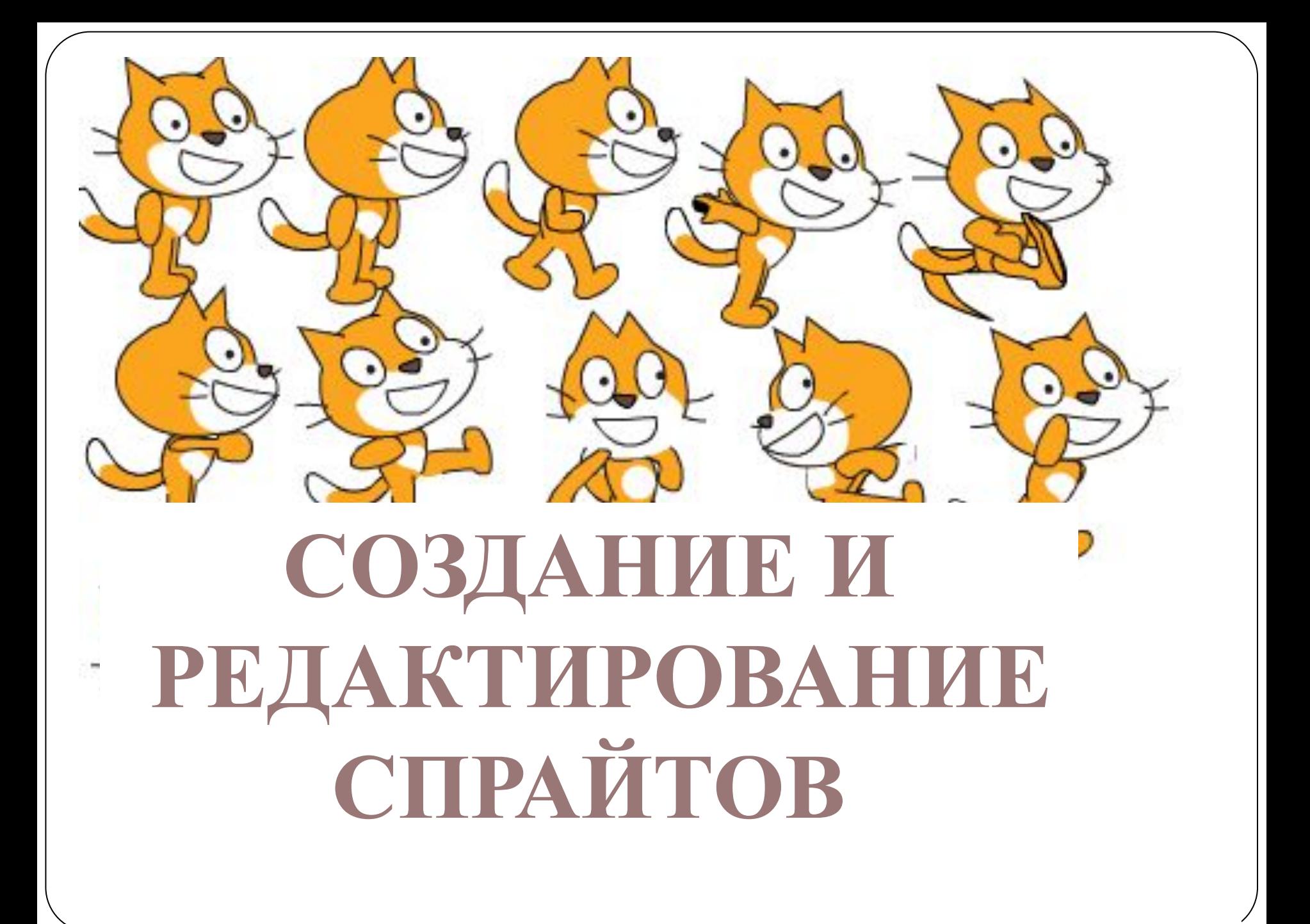

Чем больше в игре спрайтов, которые могут сталкиваться, маневрировать и преследовать друг друга, тем она увлекательнее.

Создавать копировать и удалять спрайты очень просто.

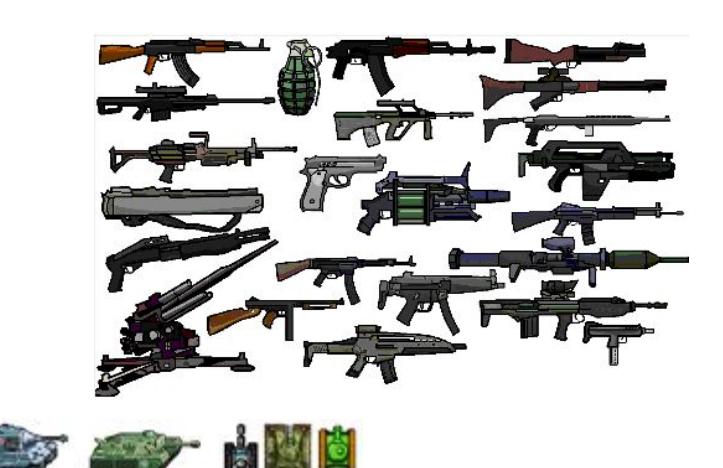

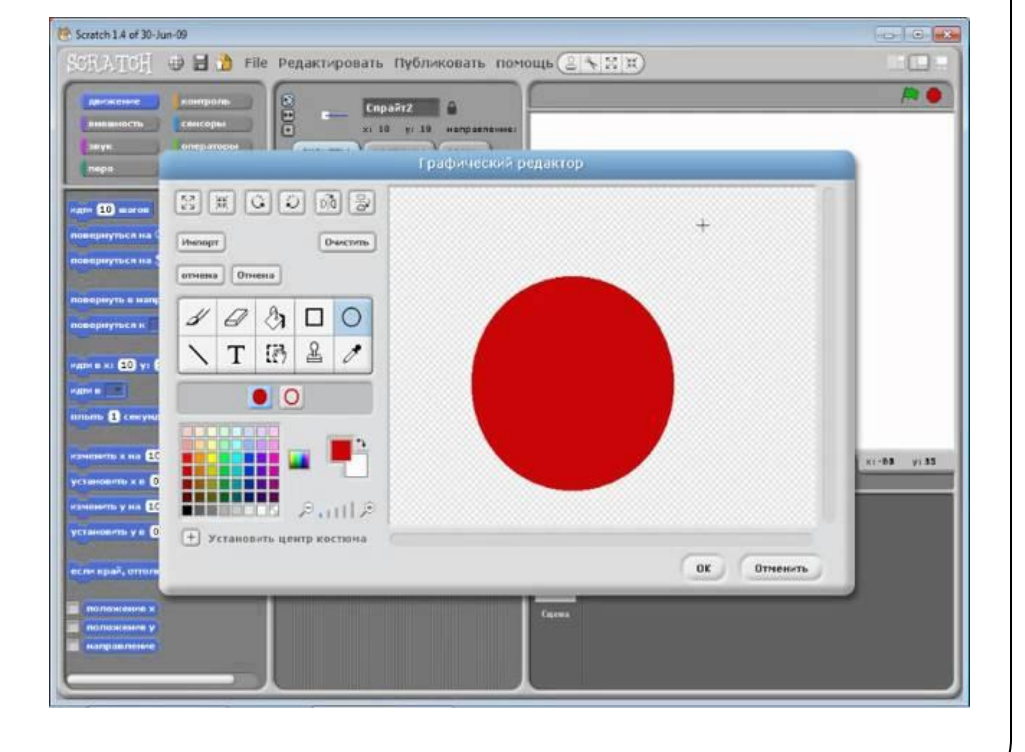

#### **СОЗДАНИЕ И РЕДАКТИРОВАНИЕ СПРАЙТОВ**

Используй кнопки над списком спрайтов, чтобы добавить спрайт в программу или создать новый.

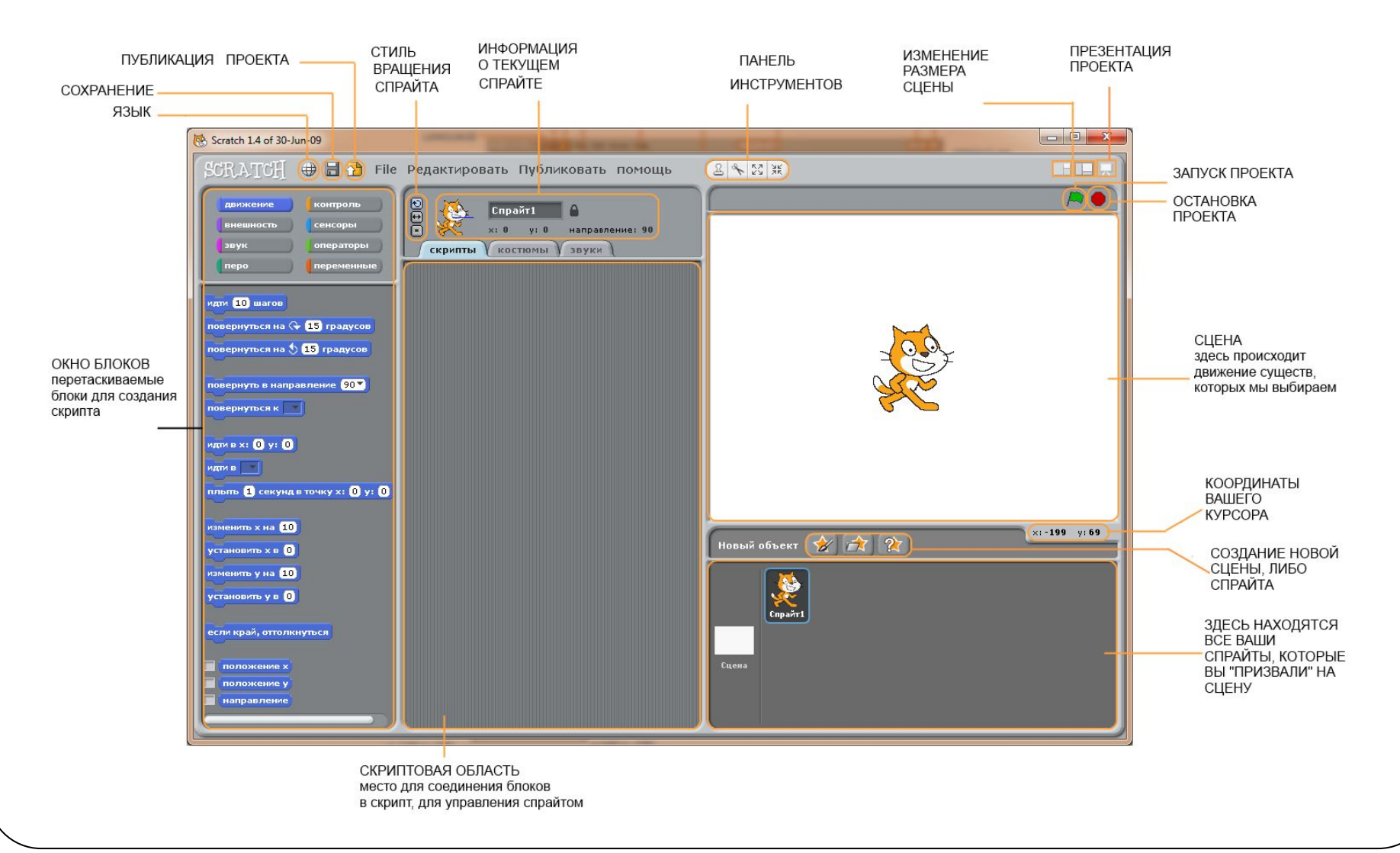

#### **КОПИРОВАНИЕ ИЛИ УДАЛЕНИЕ СПРАЙТА**

Чтобы скопировать спрайт и его скрипты, сделай правый «клик» и выбери «дублировать», чтобы удалить – «удалить».

Можно выбрать спрайт из библиотеки спрайтов, то есть из файла, или случайный объект.

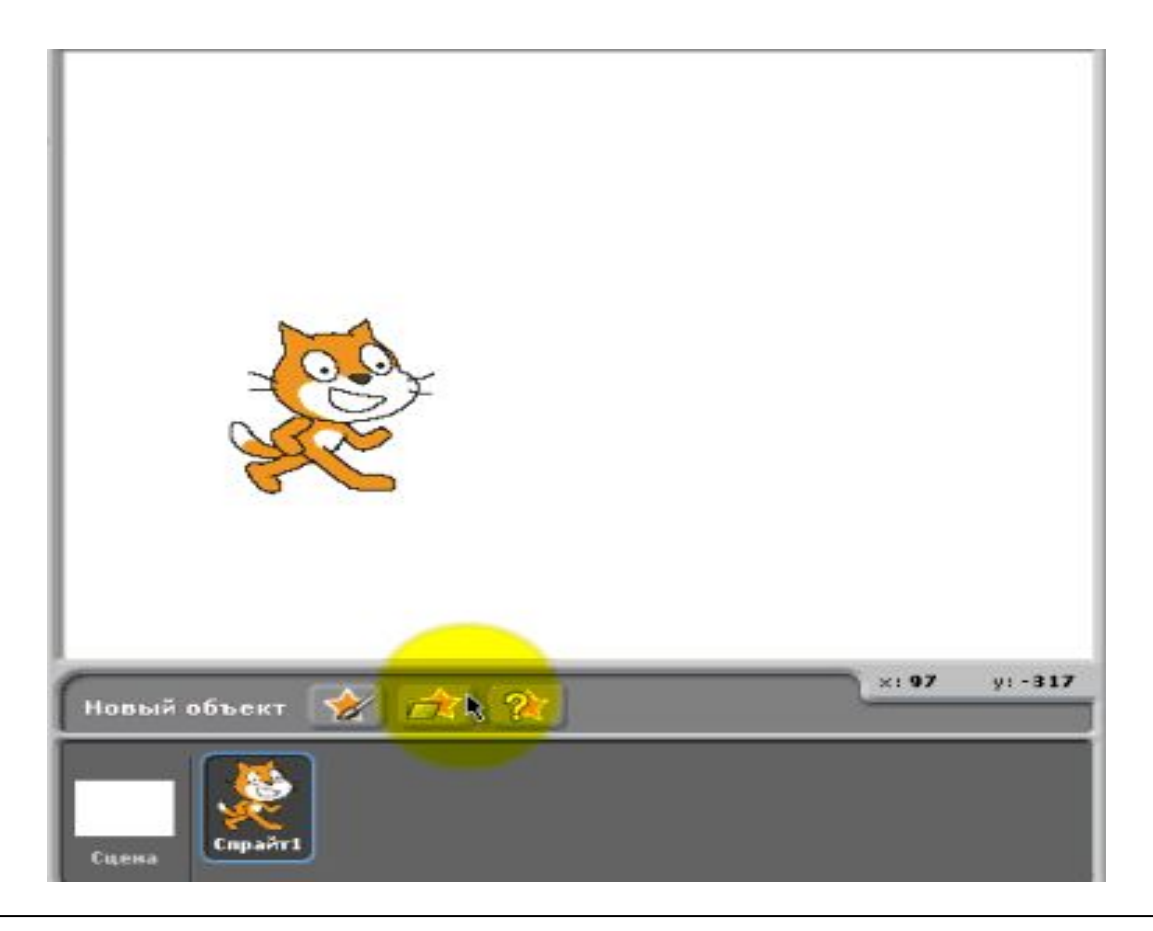

# **ЦВЕТНЫЕ БЛОКИ И СКРИПТЫ**

Блоки раскрашены в разные цвета в зависимости от их назначения. При их соединении получаются скрипты, в которых блоки выполняются по очереди.

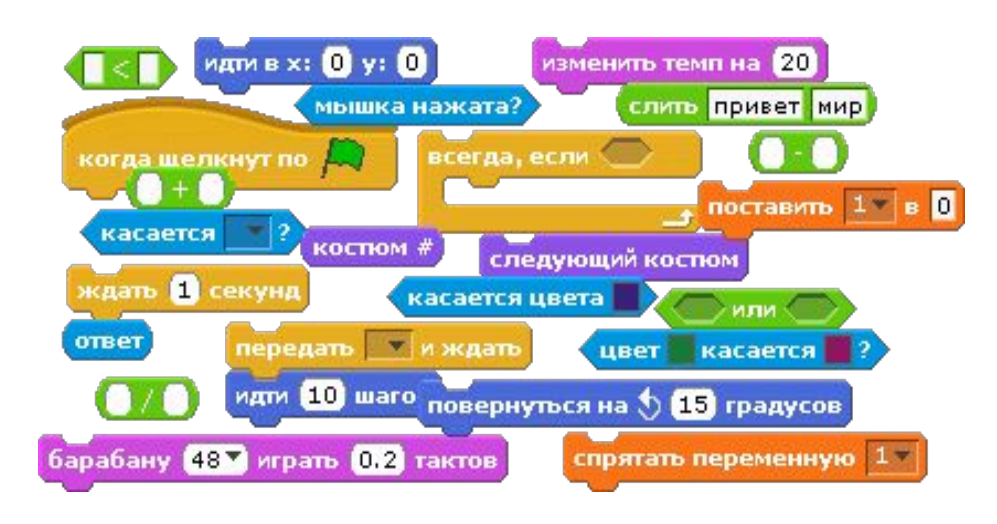

В **Scretch** есть блоки восьми разных типов. Переключайся между ними с помощью кнопок палитры блоков.

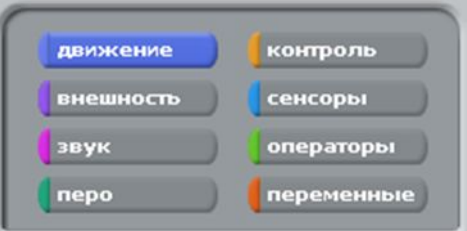

Кликни по цветной кнопке, чтобы увидеть все блоки в секции.

Блоки разных типов имеют различные функции в программе. Некоторые из них двигают спрайты, некоторые управляют звуками, некоторые определяют, ЧТО должно происходить.

Когда программа запущена, Scretch выполняет инструкции блоков. Он делает это, начиная с верхнего блока в скрипте и далее книзу.

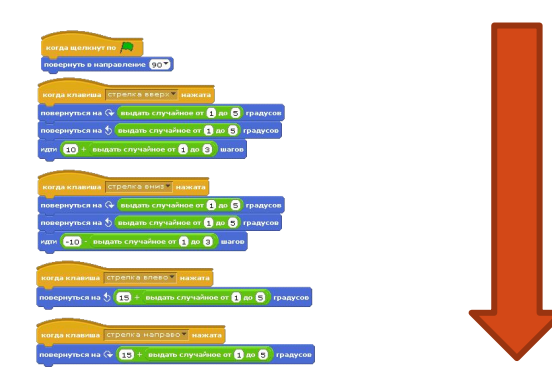

# **Успехов в разработке проектов, будущие Программисты!**

Пигарева Галина Григорьевна, учитель информатики и ИКТ Лицея № 7 г. Химки имени Д.П. Уланова